### Instituto Tecnológico de Costa Rica

Carrera de Ingeniería en Computación, Campus Tecnológico Local San Carlos

Partners For Achievement

Práctica Profesional para optar por el título de Ingeniero en Computación con el grado académico de Bachiller Universitario

Yosiney Charloth Mora Corrales

Costa Rica, 2023

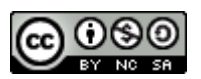

Esta obra está bajo una [Licencia Creative Commons Atribución-](http://creativecommons.org/licenses/by-nc-sa/4.0/)[NoComercial-CompartirIgual 4.0 Internacional.](http://creativecommons.org/licenses/by-nc-sa/4.0/)

#### <span id="page-2-0"></span>**1. Resumen ejecutivo**

El proyecto Partners For Achievement les brinda a estudiantes estadounidenses y sus familias preparación personalizada para la universidad y soluciones de planificación que ayudan a los estudiantes de secundaria y sus familias a realizar el proceso exitosamente que conlleva la selección y admisión de una universidad por medio de un sitio web al cual pueden acceder estudiantes, padres, empleados y administradores.

Por el gran aporte que brinda este proyecto, el propósito tras el desarrollo es brindarle al cliente HelloCollege la posibilidad de expandir el funcionamiento del sitio web, así como actualizar apartados ya existentes.

Para la solución se pretende la implementación de nuevos módulos como lo es el Módulo Taks Reports, el cual se enfoca en las tareas que conlleva crear reportes de la información que el cliente tiene, así como el Módulo Export Colleges enfocado en exportar datos referente a las universidades, el Módulo Status permite ver como su nombre lo indica el estado de los estudiantes, además, el módulo de expansión de My Colleges Dashboard y College Search, el Módulo de Auditoría el cual se enfoca en los portales de estudiantes, trabajando en conjunto en el portal de administradores con el equipo de desarrollo y finalmente el Módulo de Actualización de características existentes en el portal de padres, trabajando de igual forma en el portal de administradores con el equipo de desarrollo.

#### **Palabras clave**

HelloCollege, Partners For Achievement, Módulo

#### <span id="page-3-0"></span>**2. Executive summary**

The Partners For Achievement project provides U.S. students and their families with personalized college preparation and planning solutions that help high school students and their families successfully navigate the college selection and admissions process through a website accessed by students, parents, employees, and administrators.

Because of the significant contribution of this project, the purpose behind the development is to give the client HelloCollege the possibility to expand the website's functionality and update existing sections.

For the solution it is intended the implementation of new modules such as the Taks Reports Module, which focuses on the tasks involved in creating reports of the information that the client has, as well as the Export Colleges Module focuses on exporting data relating to universities, the Status Module allows you to see as its name suggests the status of students, in addition, the My Colleges dashboard and College Search expansion module, the Audit Module which focuses on the student portals, working together in the administrator portal with the development team and finally the Update Module of existing features in the parent portal, working in the same way in the administrator portal with the development team.

#### **Keywords**

HelloCollege, Partners For Achievement, Module

#### <span id="page-4-0"></span>3. Tabla de contenidos

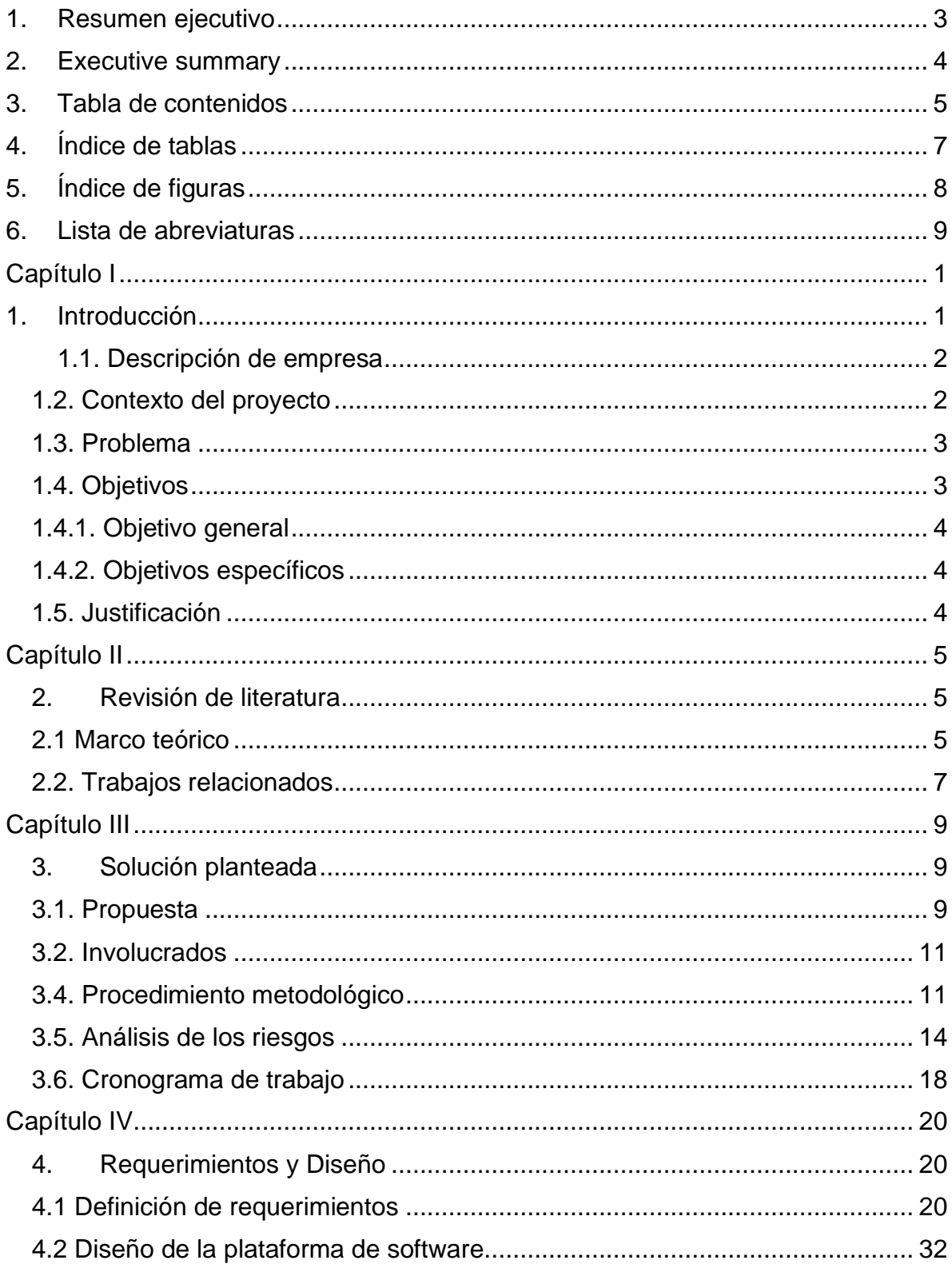

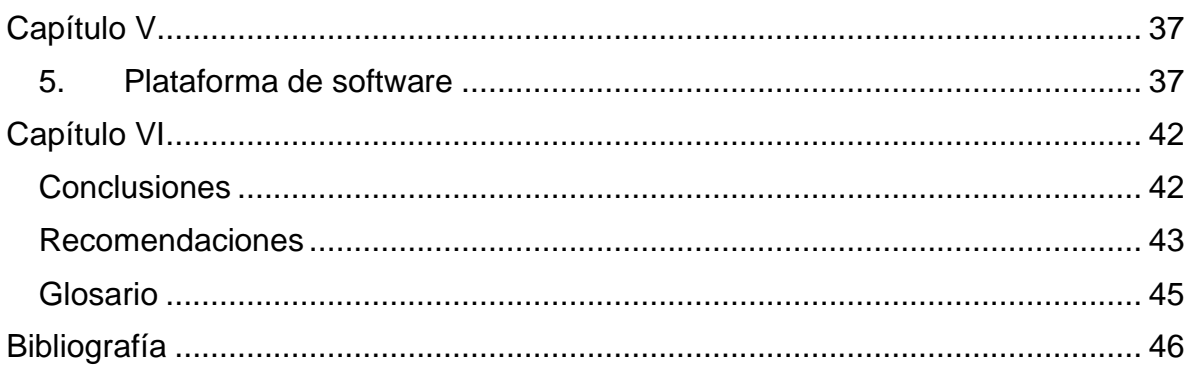

### <span id="page-6-0"></span>**4. Índice de tablas**

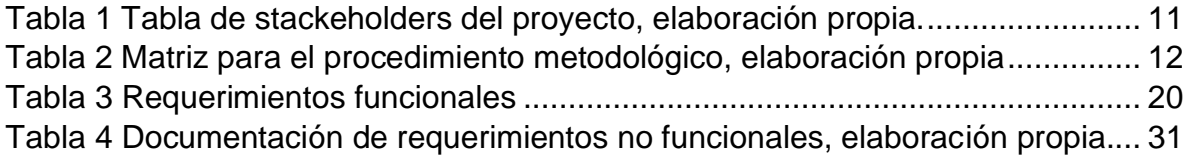

### <span id="page-7-0"></span>**5. Índice de figuras**

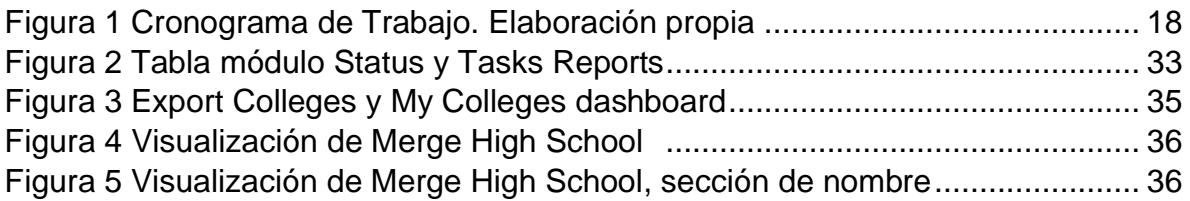

#### <span id="page-8-0"></span>**6. Lista de abreviaturas**

Se incluyen las abreviaturas utilizadas en el trabajo, mediante una lista en orden alfabético:

BB: Bitbucket CSS: Cascading Style Sheets Dev: Develop HTML: HyperText Markup Language JS: JavaScript PFA: Partners For Achievement RSpec: Ruby Specification RoR: Ruby on Rails RuboCop: Ruby Community Oriented Police SaaS: Software As a Service WSL: Windows Subsystem for Linux

# **Capítulo I**

#### <span id="page-9-1"></span><span id="page-9-0"></span>**1. Introducción**

El proceso de ingresar a una universidad en Estados Unidos puede ser difícil de llevar a cabo, esto debido a la gran cantidad de opciones que existen y los diferentes procesos que se deban realizar, lo cual se vuelve muy tedioso. Es así como el proyecto Partners For Achievement (PFA) busca ayudar a los distintos estudiantes y sus familias a facilitar el proceso de planificación universitaria.

La empresa Pernix Solutions S. A. empezó a trabajar en ese proyecto del cliente HelloCollege hace aproximadamente 7 años, brindando a través de todo este tiempo, la creación, soporte y escalabilidad a dicha página.

El objetivo de este documento es dar contexto general acerca del trabajo de práctica profesional de la estudiante Yosiney Mora Corrales. En este periodo de tiempo se pretende expandir el funcionamiento del sitio web, así como actualizar secciones ya existentes en la página. Este proyecto estará a cargo de estudiantes que se encuentran en su práctica profesional durante las fechas del 06 de febrero al 02 de junio del 2023. El trabajo será desarrollado en modalidad remota.

Por el funcionamiento del proyecto de PFA es de vital importancia mantener la página actualizada al igual que las diferentes plataformas o herramientas digitales, debido a que la información y/o funcionalidades brindadas en este sitio web, serán mostradas de tal forma que se apeguen a las necesidades de los usuarios, los cuales estarán familiarizados con lo que esté siendo mayormente utilizado o lo que usualmente se conoce como tendencia.

#### <span id="page-10-0"></span>*1.1. Descripción de empresa*

Pernix Solutions S. A. es una empresa con un enfoque de Software As a Service (SaaS), es decir ofrece soluciones tecnológicas como un servicio, entre los que están interfaz y experiencia de usuario, desarrollo de aplicaciones móviles y web, así como la creación de prototipado, además, ofrece como servicio el testeo de aplicaciones desarrolladas.

Entre su experiencia está el contar con profesionales certificados por International Software Testing Qualifications Board (ISTQB) la cual es una organización de certificación de la calidad del software.

Pernix Solutions S. A. se encuentra en Tres Ríos, Cartago, Costa Rica exactamente en Terra Campus Corporativo. Además, trabaja con clientes de diversas áreas ya sean universidades, deportes o incluso publicidad, por lo que entre los clientes se puede encontrar Intel, Hewlett-Packard Company, HuliHealth.

#### <span id="page-10-1"></span>**1.2. Contexto del proyecto**

El proyecto Partners For Achievement tiene como objetivo brindar un acompañamiento a estudiantes y padres en el proceso de ingresar a una universidad, esto facilitando por medio de la página web una guía experta en admisiones universitarias, solicitudes y ayuda financiera por medio de los distintos servicios que brindan.

La empresa Pernix Solutions S. A. cuenta con trayectoria en el desarrollo del sitio web de HelloCollege, por lo cual tiene experiencia en la labor a desarrollar, esto debido a que a través de los años diversos colaboradores de la empresa han brindado soporte al sitio web de PFA ya sea implementando nuevas funcionalidades o corrigiendo fallas que se presenten.

En dicho sistema web se han implementado la integración de servicios como YouCanBookMe, esto para la gestión de citas, así como Peterson's Data que brinda información referente a las universidades. Además, las tecnologías que emplea son

2

Ruby on Rails, PostgreSQL, Bitbucket, Heroku y para la administración de tareas Trello.

#### <span id="page-11-0"></span>**1.3. Problema**

El proceso de selección e ingreso de una universidad en Estados Unidos es difícil, ya que este puede contener una serie de procedimientos que llevar a cabo, requerimientos y tiempo necesario para lograr el objetivo de estudiar una carrera profesional. Todo esto sin considerar la diversidad de opciones que se presentan en un país como el mencionado, lo cual le agrega complejidad y estrés a los estudiantes y sus padres, debido a esta situación el proyecto PFA solventar esta dificultad.

Por otra parte, es importante mantener una constante actualización en los sistemas, esto ya que con el paso del tiempo el sistema web puede presentar problemas e incluso ya no cubrir las necesidades de los usuarios.

Con respecto al desarrollo de este proyecto, por parte del cliente existe la necesidad de implementar un módulo de reportes, debido a la problemática de tener la información del sistema distribuida, lo cual limita la posibilidad de visualizar dichos datos en diversos conjuntos e incluso manipularlos, lo cual ocasiona que sea un proceso tedioso en caso de requerir la información. Además de actualizar funcionalidades que se presentan en la página, ya que otra de las problemáticas que se presentan es que la falta de actualización que no les permite realizar procesos de forma satisfactoria como sería por ejemplo la búsqueda de universidades.

#### <span id="page-11-1"></span>**1.4. Objetivos**

#### <span id="page-12-0"></span>**1.4.1. Objetivo general**

Desarrollar nuevas características mediante la creación de módulos Taks Reports, Status, Colleges Dashboard, College Search además de módulo de auditoría y actualización de características existentes en el portal PFA.

#### <span id="page-12-1"></span>**1.4.2. Objetivos específicos**

- 1. Diseñar los nuevos requerimientos para cada módulo definido de la plataforma PFA.
- 2. Desarrollar los nuevos requerimientos para cada módulo definido de la plataforma PFA.
- 3. Evaluar los nuevos requerimientos para cada módulo para la plataforma PFA.

#### <span id="page-12-2"></span>**1.5. Justificación**

El desarrollo de este proyecto es importante debido a que permite satisfacer las necesidades del cliente esto ya que el generar reportes en las compañías es importante para estar informados acerca de lo que sucede en la empresa. Además, puede suponer mejoras como el descubrir tendencias en los servicios que brinda, así como oportunidades de mejora. Para el proyecto por desarrollar estos beneficios son parte de lo que podría brindarle a HelloCollege.

La creación de nuevas funcionalidades y modificación de módulos del sistema a la plataforma le permite a HelloCollege mantener actualizado el sistema al poder brindarle a sus usuarios un sitio web que se adapte a las nuevas necesidades que se presentan. Además, a nivel general contar con una página web sin fallas y una oportunidad de escalabilidad.

# **Capítulo II**

#### <span id="page-13-1"></span><span id="page-13-0"></span>**2. Revisión de literatura**

#### <span id="page-13-2"></span>**2.1 Marco teórico**

El sector del desarrollo web dispone de una amplia gama de tecnologías y herramientas que pueden utilizarse para crear sitios web y aplicaciones. Desde lenguajes de programación como HTML, CSS y JavaScript hasta frameworks como React, Angular y Vue, entre otros. Puede ser difícil para los desarrolladores elegir la mejor tecnología para sus proyectos con tantas opciones disponibles. Sin embargo, cada tecnología tiene sus propias ventajas y desventajas, lo que hace que la elección sea aún más difícil. Antes de elegir, los desarrolladores deben tener en cuenta una serie de variables, como la escalabilidad, el rendimiento, la seguridad y la comunidad de soporte.

Esta sección pretende explicar el porqué de la elección de determinadas tecnologías de este proyecto en particular y destacar algunas de sus diferencias notable con otras tecnologías que también podrían utilizarse para fines similares.

En la actualidad, cada vez es más común el uso de frameworks para el desarrollo web en lugar de escribir código HTML, CSS y JavaScript desde cero, para organizar el contenido de una página web, de estos mencionados HTML es el lenguaje de marcado que se utiliza. Según Manger, J. J. (1998) el lenguaje utilizado para diseñar y designar esta estructura, incluidos los colores, las fuentes y los diseños de la página, es CSS. Finalmente, JavaScript se usa para agregar funcionalidad e interactividad a la página, como efectos de animación, validación de formularios y actualización de contenido dinámico.

Sin embargo, en los últimos años han surgido nuevas tecnologías que intentan cambiar la forma en que se desarrollan las páginas web, por lo que se deben tomar decisiones sobre qué tecnologías emplear en los proyectos. En el caso del proyecto de HelloCollege este optó por emplear en el proyecto el framework de Ruby on Rails, entre los motivos que orillaron a esta decisión es su capacidad para desarrollar aplicaciones web escalables y mantenibles. Según P. Cuenca y J. C. Morocho-Yunga, Rails ha sido diseñado desde el principio para hacer frente a la escalabilidad y el mantenimiento de las aplicaciones web más grandes y complejas.

Con respecto a lo mencionado anteriormente, el lenguaje de programación principal utilizado en Ruby on Rails es Ruby, el cual es interpretado de alto nivel y orientado a objetos, además de ser un lenguaje de programación dinámico y expresivo, que permite a los desarrolladores escribir código limpio y fácil de leer. Por lo cual tiene muchas ventajas en términos de código, haciéndolo más simple de comprender, limpiar y mantener a lo largo del tiempo, así como también más efectivo y versátil, tal y como es el caso del proyecto HelloCollege en donde a través de los años aún se encuentra en vigencia y crecimiento.

Ruby on Rails ha sido una herramienta que a lo largo de los años le ha adquirido seguidores y se ha convertido en una de los frameworks más utilizados. A pesar de que en los últimos años su popularidad ha disminuido, Ruby on Rails continúa siendo una opción popular entre los desarrolladores web, debido a su facilidad de uso, así como flexibilidad que brinda.

Por otra parte, es importante considerar la existencia de una comunidad fuerte y con buena documentación, tal como menciona Derevianko, L. (2022, diciembre 14) unida en torno a la idea del desarrollo de Ruby on Rails como tecnología, la comunidad mejora permanentemente el marco. El equipo central está formado por colaboradores que han estado trabajando en la mejora de Rails desde 2003. Más de 6000 ingenieros han contribuido a RoR, ayudando a abordar problemas de manera constante, agregar nuevas funciones y acelerar los lanzamientos, lo cual permite encontrar solución a problemáticas que se presenten y poder ser más eficientes con nuestro desarrollo.

En relación con el back-end trabajar con RoR implica utilizar el patrón de arquitectura Modelo-Vista-Controlador (MVC) para crear controladores que gestionen las solicitudes de los usuarios y se comuniquen con los modelos para realizar operaciones en la base de datos, lo cual permite la escalabilidad del desarrollo web, facilita el mantenimiento, fomenta el desarrollo basado en pruebas.

La razón por la que se eligió esta tecnología para avanzar en el proyecto se debe a estas y otras cualidades mencionadas, así como el uso extensivo en varios proyectos en todo el mundo. Además, se espera obtener conocimientos sobre cómo se aplican estás tecnologías actualmente.

#### <span id="page-15-0"></span>**2.2. Trabajos relacionados**

A continuación, se presentan proyectos relacionados con las tecnologías que se utilizarán en el desarrollo de este proyecto, con el propósito de entender cómo se ven los productos finales desarrollados con estas tecnologías. Aunado a esto, el indagar sobre cómo es el proceso que han realizado en el desarrollo de otras aplicaciones permite poder aprender sobre cómo hacer un uso adecuado del potencial que brindan las tecnologías y conocer posibles problemáticas que se presenten al emplearlas.

Entre uno de los trabajos relacionados podemos encontrar una Aplicación Web para la gestión de competiciones de deporte electrónico usando el Framework Ruby on Rails, este proyecto fue realizado por Sergio Rozalén Barberán en el año 2019, el objetivo principal de este proyecto tal y como lo menciona el autor Mataix, J. V. B. (n.d.) es desarrollar una aplicación web que unifique las competiciones de deporte electrónico con las funcionalidades de una red social. Entre las conclusiones que brindan llegaron a que el framework Ruby on Rails ha aportado al software consistencia y robustez ya que al basarse en el patrón de diseño Modelo, Vista y Controlador ocasiona que el código esté muy bien estructurado.

El proyecto College Scorecard cuyo autor es el Departamento de Educación de EE. UU, en el año 2019 tiene como objetivo ayudar a los estudiantes y sus familias a comparar universidades y programas de estudio por costo, ubicación, tamaño y otros factores. La herramienta también proporciona información sobre los ingresos de los graduados y las tasas de reembolso de préstamos estudiantiles. La metodología empleada involucró la recopilación y análisis de una amplia gama de datos educativos y de empleo, incluyendo información del Servicio de Impuestos Internos de EE. UU. y la Oficina de Estadísticas Laborales de EE. UU. Se concluye que College Scorecard ha demostrado ser una herramienta valiosa para ayudar a los estudiantes y sus familias a tomar decisiones informadas sobre su educación superior. Desde su lanzamiento en 2015, la herramienta ha sido utilizada por millones de personas y ha ayudado a los estudiantes a encontrar universidades que satisfagan sus necesidades y objetivos.

Por otra parte, el artículo Smart College Advisor: A Smart Mobile Application for College Recommendation el cual fue realizado por A. J. Al-Mamun, M. A. Hossain, M. Z. Islam, A. T. R. Khan, A. H. M. Reza, M. S. Hossain en el año 2021, tenía como objetivo el desarrollo de una aplicación móvil que utiliza la inteligencia artificial para proporcionar recomendaciones personalizadas de universidades y programas de estudio a los estudiantes. Para la creación de esta metodología empleada se utilizó el modelo de recomendación colaborativa para crear una plataforma de recomendación de universidades. Se recopilaron datos de estudiantes y universidades a través de encuestas y fuentes en línea, y se entrenó un modelo de aprendizaje automático para generar recomendaciones personalizadas. Las conclusiones que brindó la aplicación móvil Smart College Advisor es ser efectiva en proporcionar recomendaciones precisas y personalizadas de universidades y programas de estudio a los estudiantes. Los usuarios también reportaron una experiencia satisfactoria al utilizar la aplicación.

# **Capítulo III**

#### <span id="page-17-1"></span><span id="page-17-0"></span>**3. Solución planteada**

#### <span id="page-17-2"></span>**3.1. Propuesta**

El portal de PFA emplea tecnologías como Ruby on Rails debido a que la página web contiene una gran cantidad de código en el lenguaje Ruby, para la gestión de bases de datos se utiliza PostgreSQL, además, como servicio de alojamiento compartido se implementa en Bitbucket bajo el sistema de control de versiones de Git, por lo cual se estaría manejando estás tecnologías.

La plataforma PFA es un proyecto en el cual se pretende la creación de nuevas funcionalidades, por lo cuales entre la propuesta para llevar a cabo la implementación de estas es necesario aspectos fundamentales como sería el proceso de validación de requerimientos, diseño, el desarrollo y validación, no obstante, se detallará en términos generales el trabajo por realizar en cada una de ellas

El Módulo Taks Reports para su implementación es una interfaz gráfica en donde los usuarios puedan visualizar distintos reportes a definir por el cliente, por lo que para ello también se requiere desarrollar el trabajo de front-end, es decir la interfaz que el cliente visualizará y back-end el cual se encargará del almacenamiento y la gestión de datos necesarios para el correcto funcionamiento.

Para el Módulo Export Colleges se espera que los estudiantes desde la interfaz gráfica puedan descargar un archivo en el cual puedan visualizar una lista total de las universidades con datos como por ejemplo la posición de la universidad, su localidad, costos y demás, por lo cual es necesario agregar la funcionalidad a la interfaz y realizar la gestión de los datos necesarios.

El Módulo Status se propone realizar en el portal de administradores un apartado que permita conocer la relación entre el estudiante y el curso en el cual se encuentre inscrito, para lo cual es necesaria implementar el front-end y back-end.

Por otra parte, existen funcionalidades dentro del portal de PFA que se requieren expandir el proyecto, como propuesta está el implementar el Módulo de expansión My Colleges dashboard el cual requiere mostrar en la interfaz las mejores universidades en la lista de los estudiantes y el Módulo de expansión College Search le brindará a los usuarios y administradores el buscar universidades en páginas definidas por el cliente, estos detallados de forma general.

El Módulo de Actualización de características se realizará en el portal de Administrador, de igual forma en el equipo de trabajo se empleará en el portal de Administradores, por lo que se realizará la modificación de front-end y back-end. De igual forma el Módulo de Auditoría se realizará en el portal de Estudiantes, de igual forma en el equipo de trabajo se empleará en el portal de Administradores.

#### <span id="page-19-0"></span>**3.2. Involucrados**

A continuación, se muestra en la tabla 1 el listado de personas involucradas en el proyecto:

<span id="page-19-2"></span>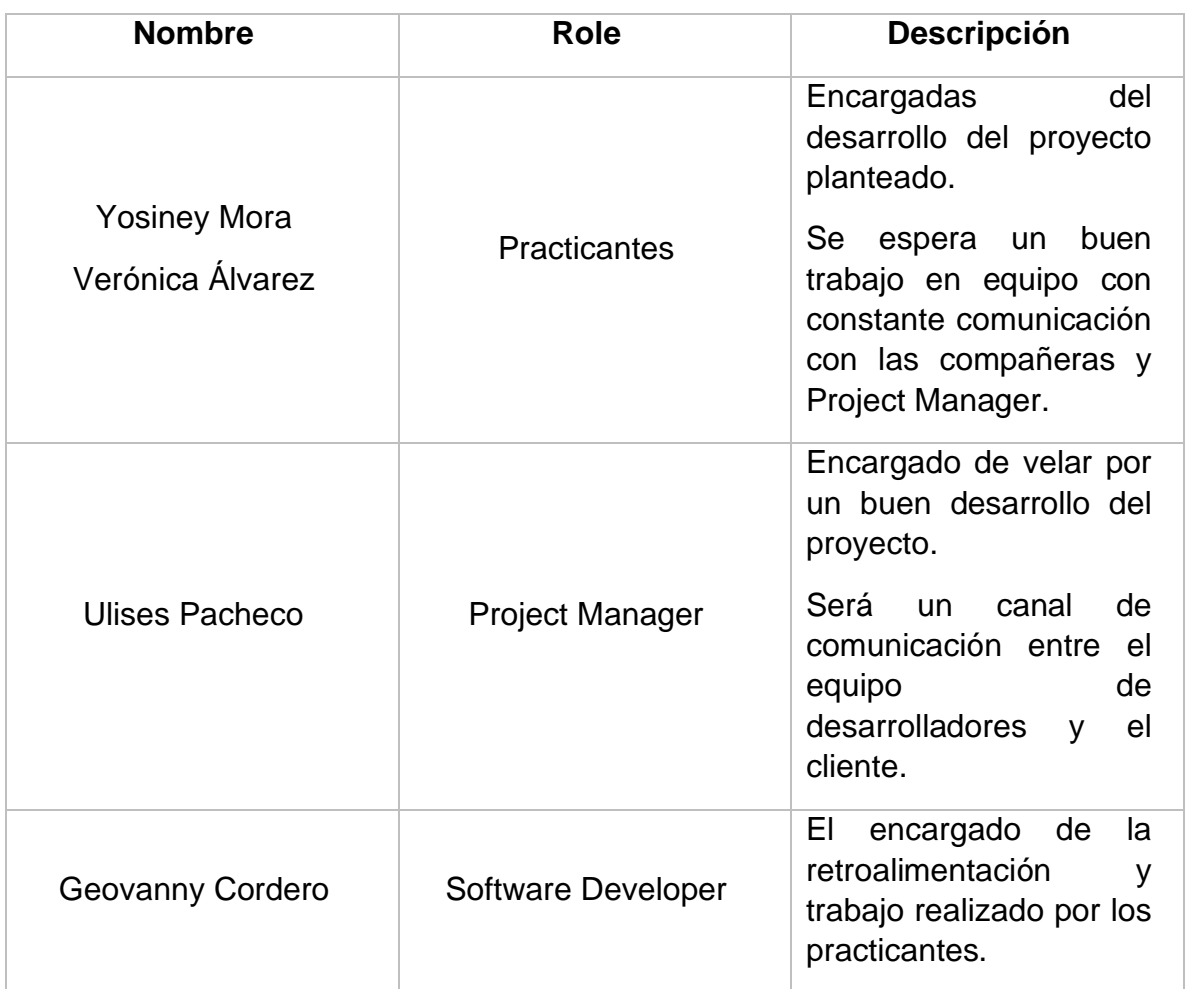

#### **Tabla 1 Tabla de stackeholders del proyecto, elaboración propia.**

#### <span id="page-19-1"></span>**3.4. Procedimiento metodológico**

Es importante considerar varios aspectos durante el desarrollo del proyecto sobre la metodología del trabajo como lo son:

> ● El uso de la metodología ágil como Scrum, en donde se contarán con reuniones diarias para corroborar el avance de tareas asignadas y del proyecto. El lapso de duración de los sprints será definido posteriormente al iniciar como tal la práctica profesional.

● Las estudiantes a práctica profesional trabajarán en el mismo proyecto como un equipo, no obstante, las tareas asignadas son diferentes.

En la tabla 2 que se muestra a continuación se presenta un resumen del procedimiento metodológico que se pretende llevar a cabo en el proyecto.

<span id="page-20-0"></span>

| Objetivo<br><b>Específico</b> | <b>Tarea</b>                     | <b>Meta</b>                | <b>Indicador</b>          |  |  |
|-------------------------------|----------------------------------|----------------------------|---------------------------|--|--|
| Validar y diseñar             | A. Validar las tareas            | А.<br>Un<br>backlog<br>con | A. Documento con          |  |  |
| los<br>nuevos                 | necesarias<br>a                  | tareas<br>del<br>las       | las<br>tareas             |  |  |
| requerimientos                | desarrollar para la              | proyecto.                  | validadas,                |  |  |
| para cada módulo              | resolución<br>del                | В.<br>Se genera cada       | priorizadas<br>y          |  |  |
| definido<br>de<br>la          | problema.                        | sprint<br>las<br>con       | dependencias              |  |  |
| plataforma PFA.               | <b>B.</b> Asignar un valor       | tareas a realizar.         | podrían<br>que            |  |  |
|                               | numérico                         |                            | tener respecto a          |  |  |
|                               | dependiendo de la                |                            | otras tareas.             |  |  |
|                               | completitud<br>de                |                            | <b>B.</b> Informe con las |  |  |
|                               | cada tarea.                      |                            | tareas a realizar         |  |  |
|                               | Realizar<br>$\mathbf{C}$ .<br>el |                            | en cada sprint            |  |  |
|                               | entrenamiento de                 |                            | con<br>su                 |  |  |
|                               | las tecnologías.                 | respectiva                 |                           |  |  |
|                               |                                  | complejidad y la           |                           |  |  |
|                               |                                  |                            | persona<br>a              |  |  |
|                               |                                  | cargo.                     |                           |  |  |
|                               |                                  |                            |                           |  |  |

**Tabla 2 Matriz para el procedimiento metodológico, elaboración propia**

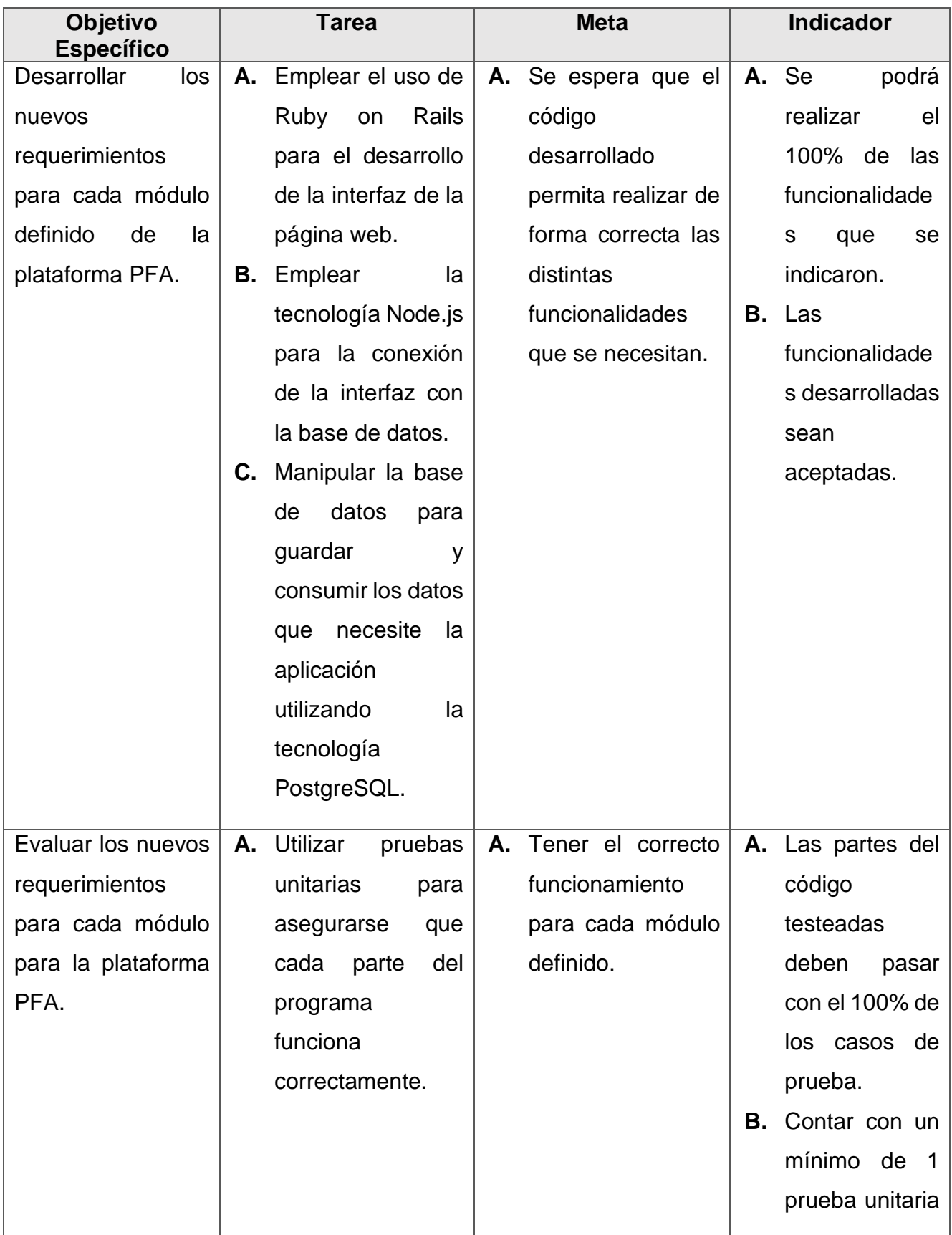

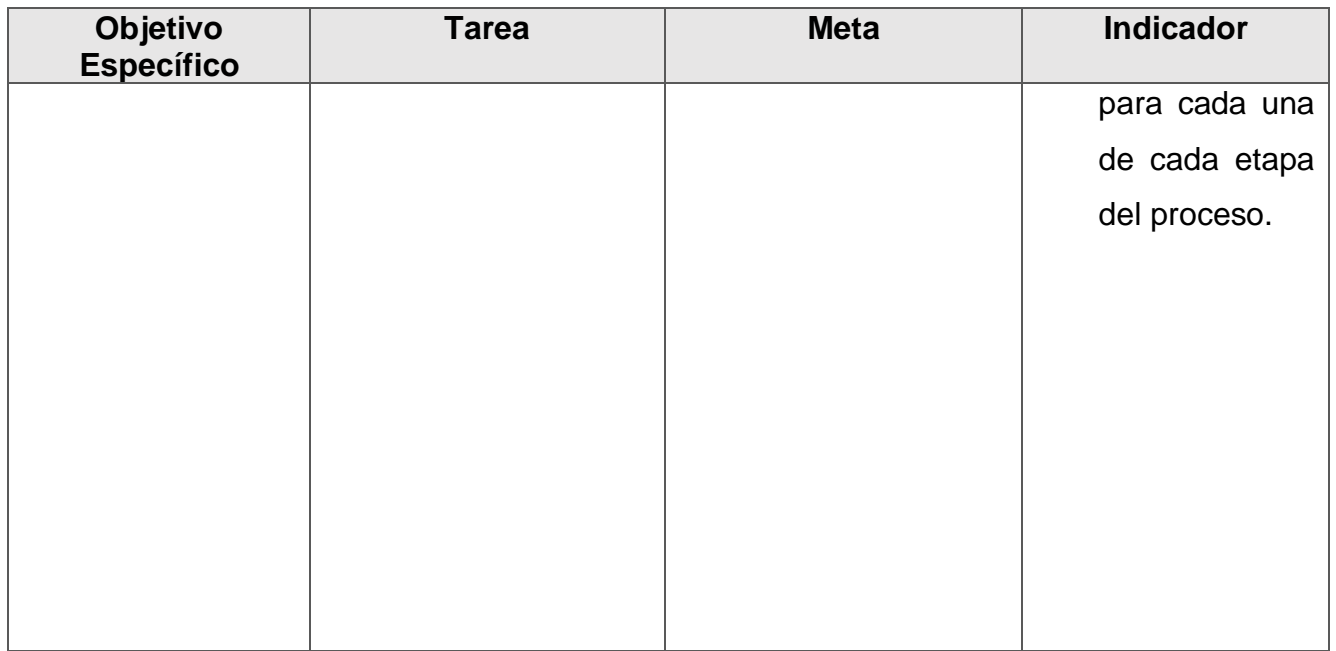

#### <span id="page-22-0"></span>**3.5. Análisis de los riesgos**

A continuación, se presentan en las tablas de la sección 3 los posibles riesgos asociados al proyecto HelloCollege, junto con las medidas preventivas correspondientes y la estrategia a seguir en caso de que se produzcan.

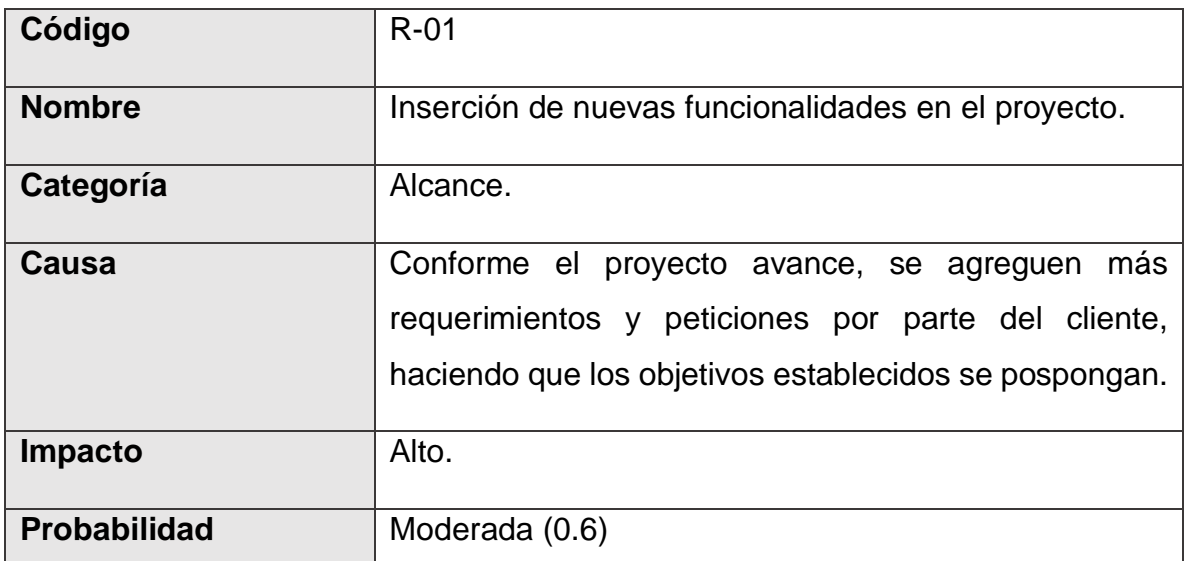

#### **Tabla 3 Documentación de riesgos, elaboración propia.**

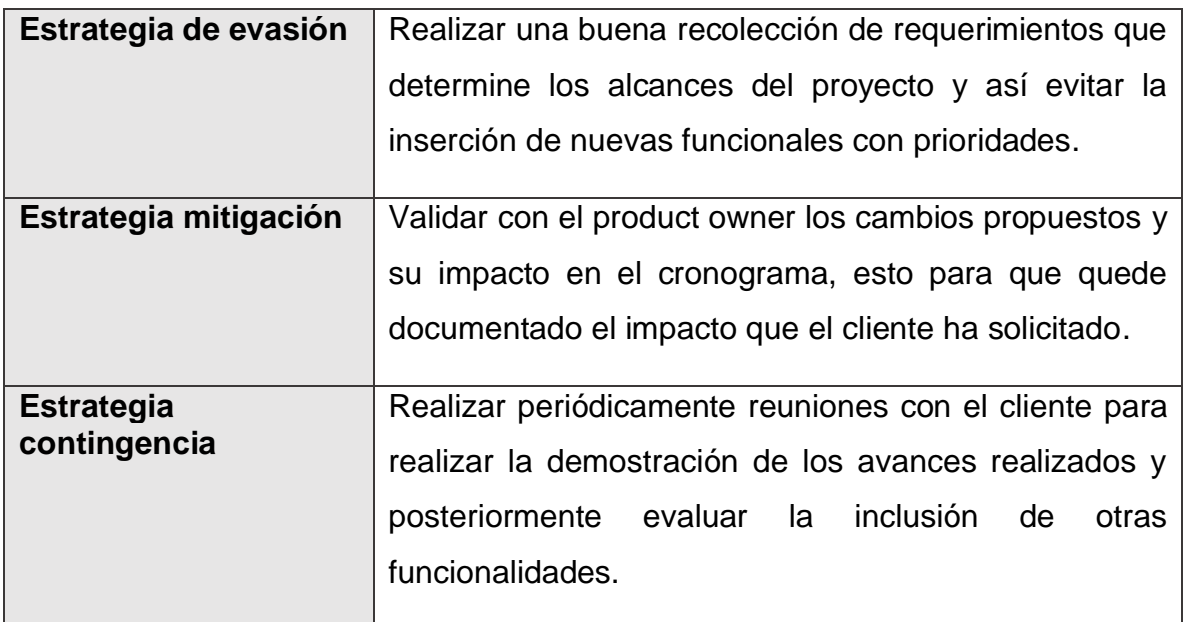

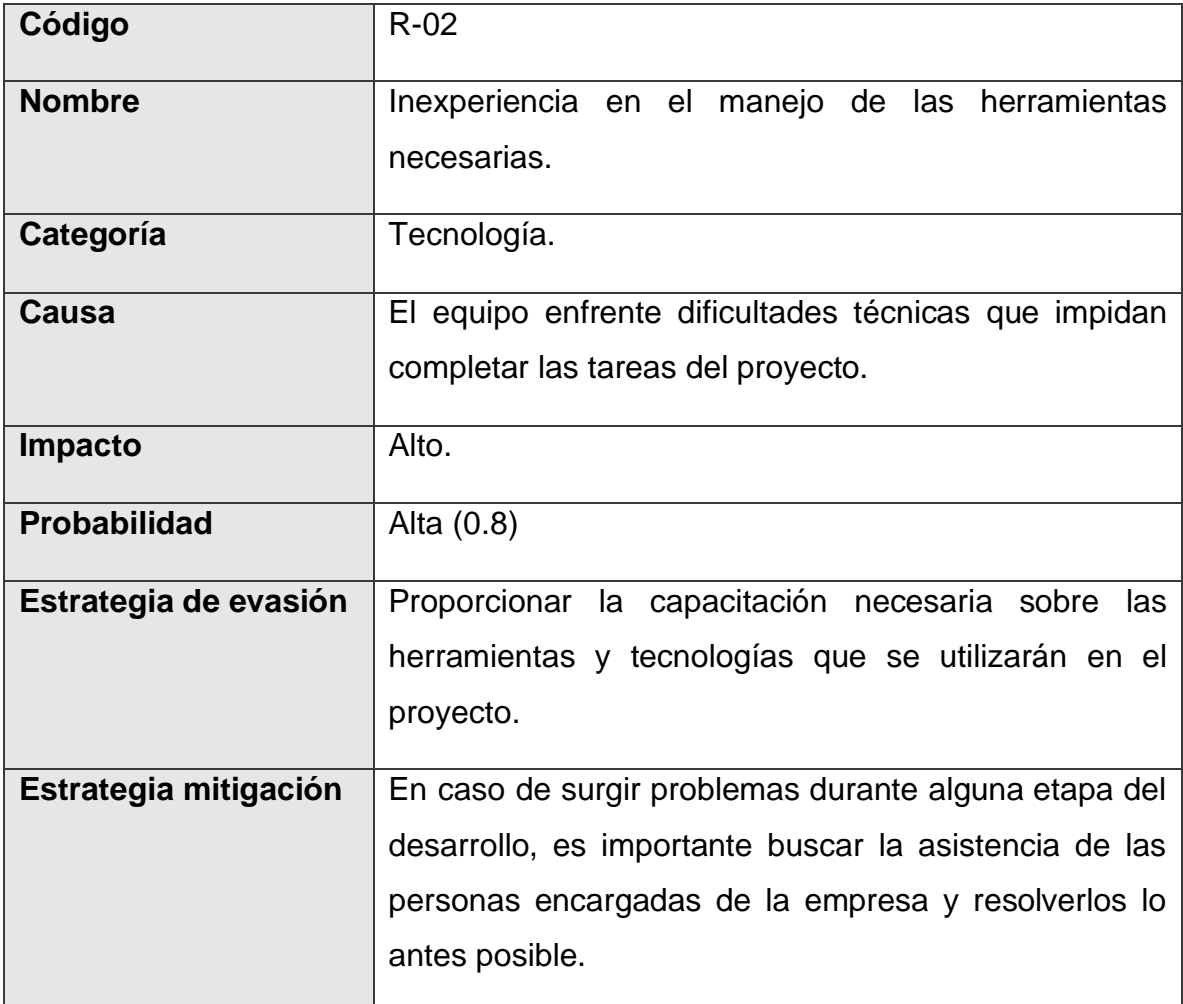

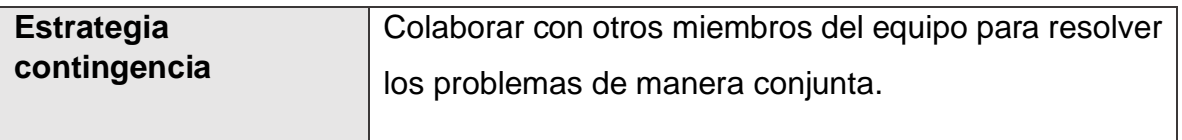

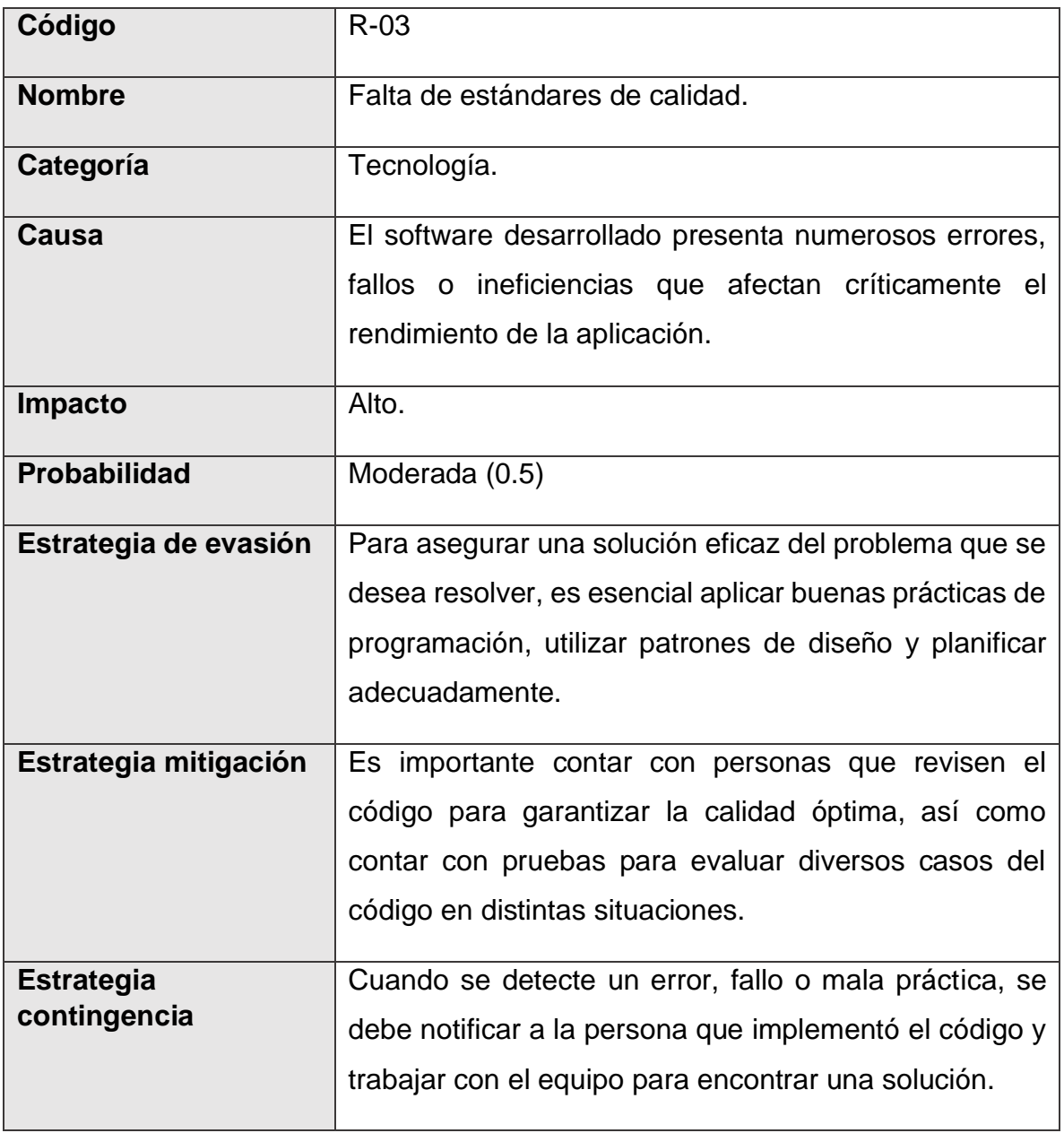

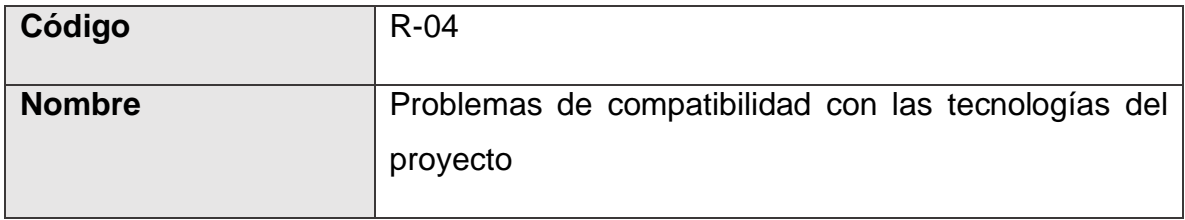

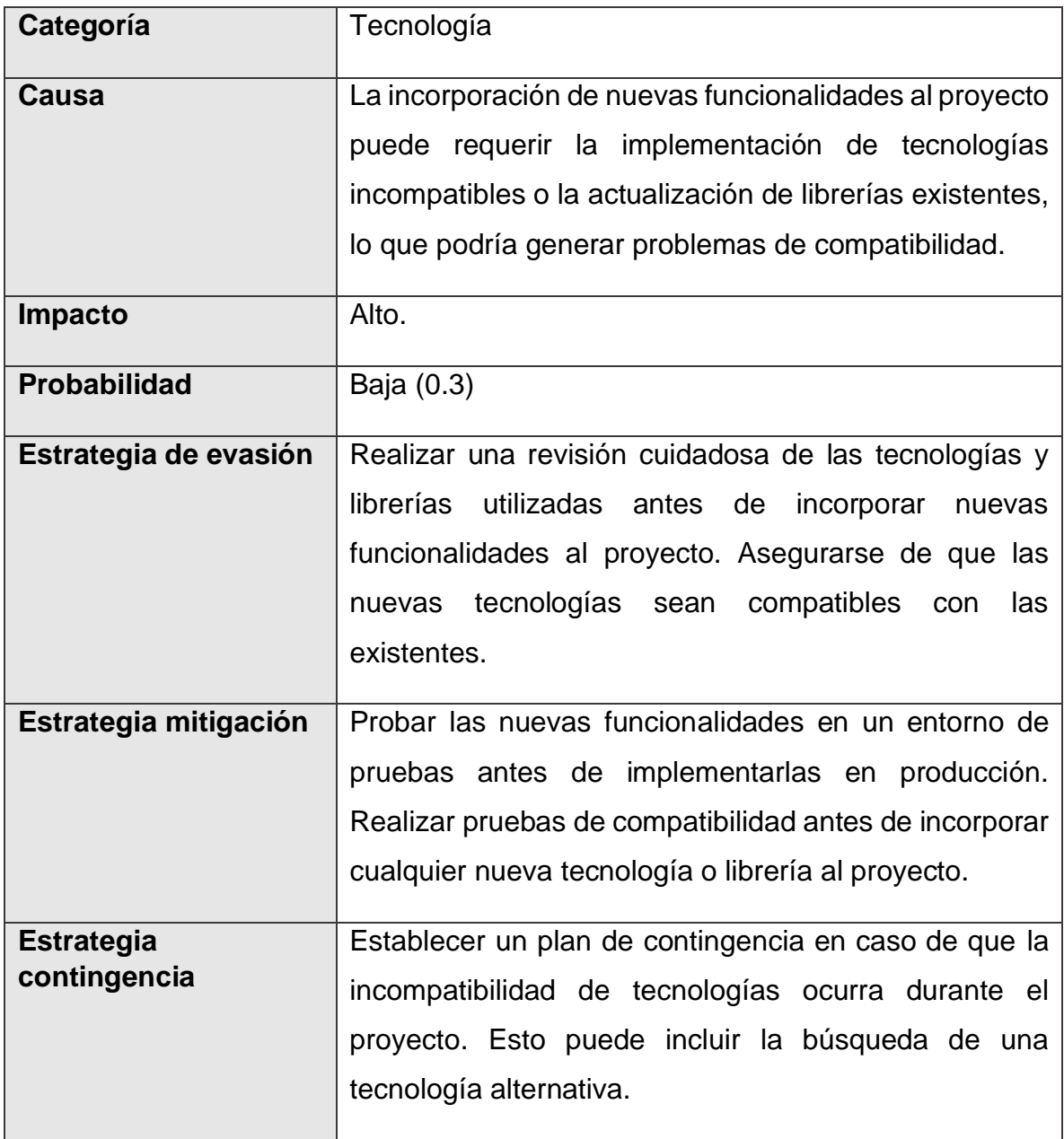

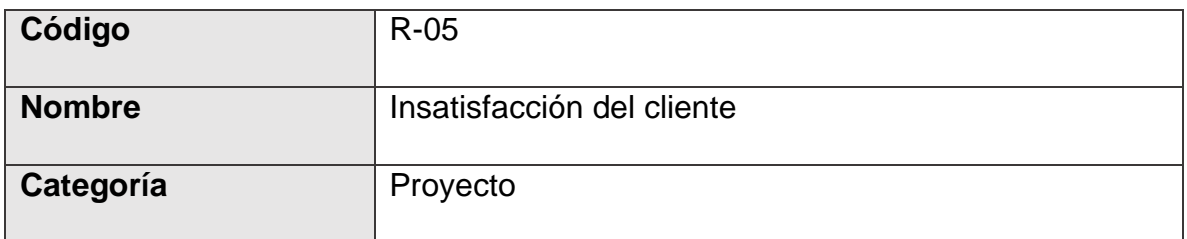

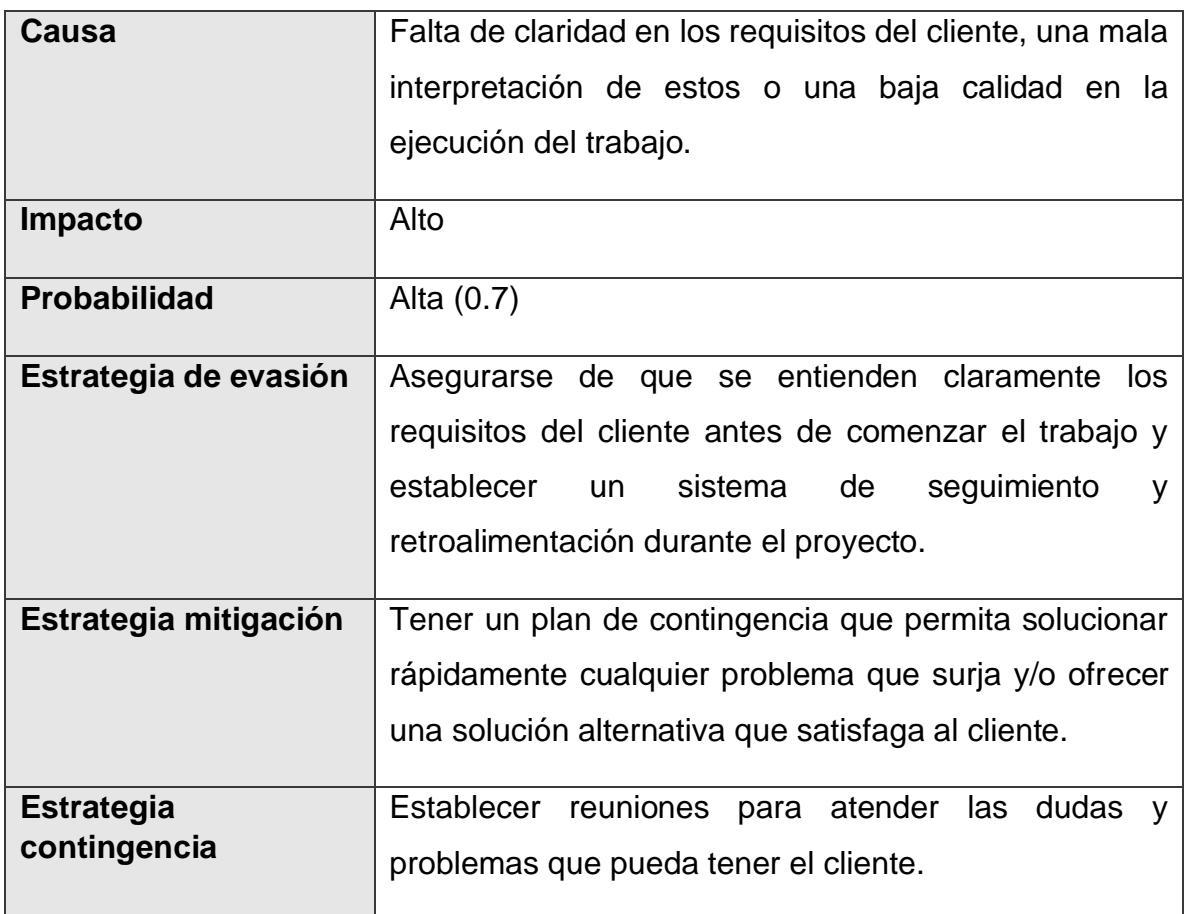

#### <span id="page-26-0"></span>**3.6. Cronograma de trabajo**

El cronograma que se muestra a continuación en la figura 1 está sujeto a cambios, debido a que las fechas exactas de este apartado se colocarán una vez concluida la primera semana de práctica profesional, además, el seguimiento de las

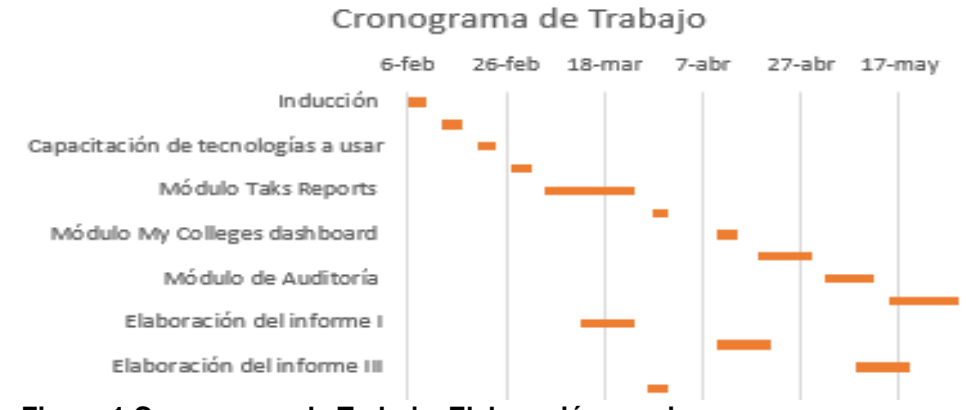

**Figura 1 Cronograma de Trabajo. Elaboración propia**

tareas se dará diariamente. No obstante, se realizó un aproximado de la duración en días de cada tarea mencionada anteriormente, así como los futuros informes para elaborar en la práctica profesional.

# **Capítulo IV**

#### <span id="page-28-1"></span><span id="page-28-0"></span>**4. Requerimientos y Diseño**

#### <span id="page-28-2"></span>**4.1 Definición de requerimientos**

A continuación, se muestran los requisitos recopilados durante la fase de recolección de requerimientos.

Dentro de las medidas tomadas para recopilar los requisitos de la aplicación, se pueden mencionar:

- Programar reuniones regulares con el cliente HelloCollege, ya que ellos serían los encargados de administrar la aplicación. Es fundamental entender las necesidades y características que desean tener.
- Organizar reuniones entre el encargado del proyecto y los desarrolladores responsables de crear los requisitos solicitados, para determinar cuáles son las características esenciales que debe tener la aplicación y establecer las prioridades de desarrollo.

<span id="page-28-3"></span>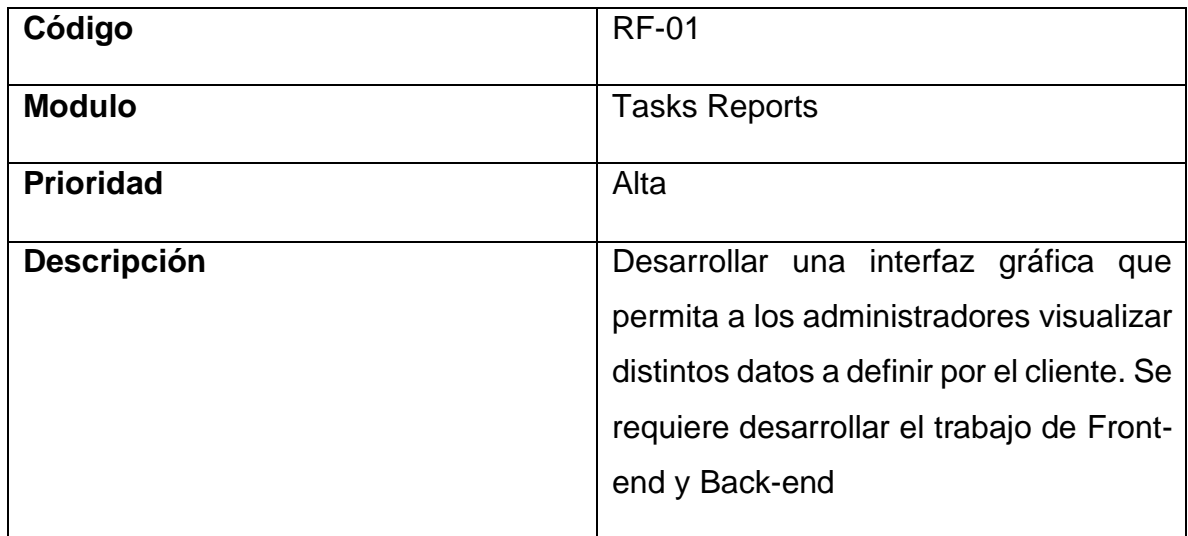

#### **Tabla 3 Requerimientos funcionales, elaboración propia**

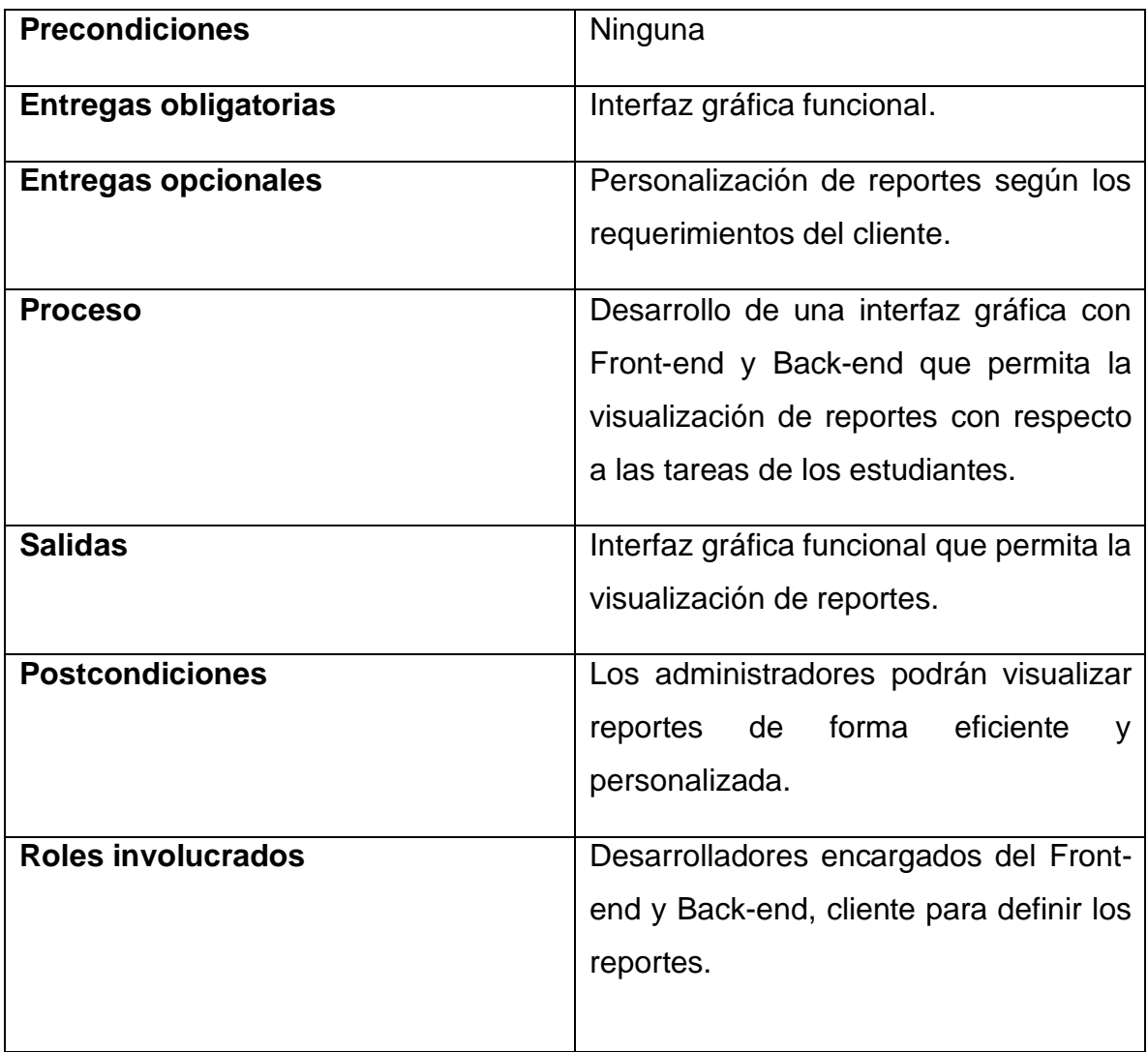

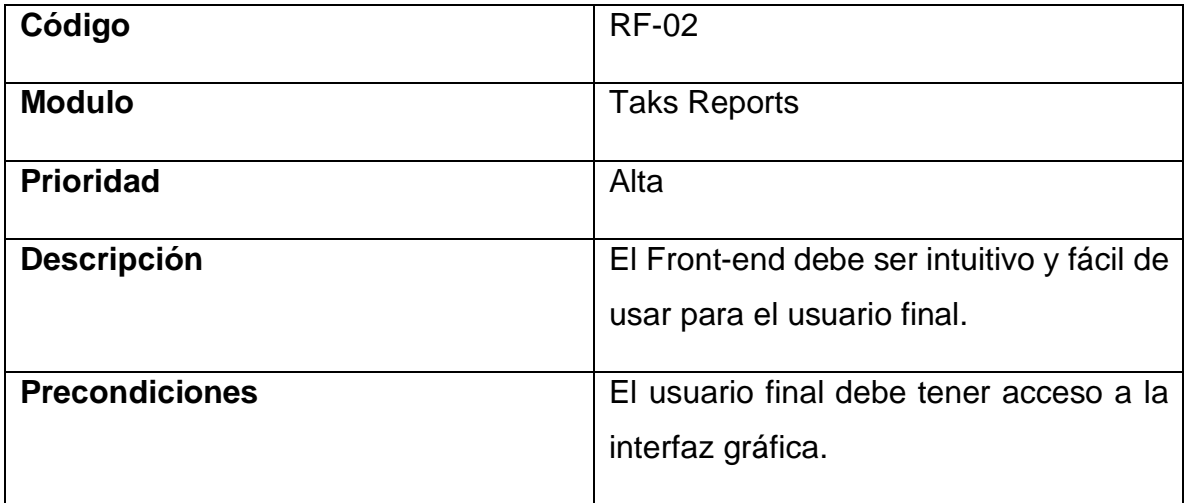

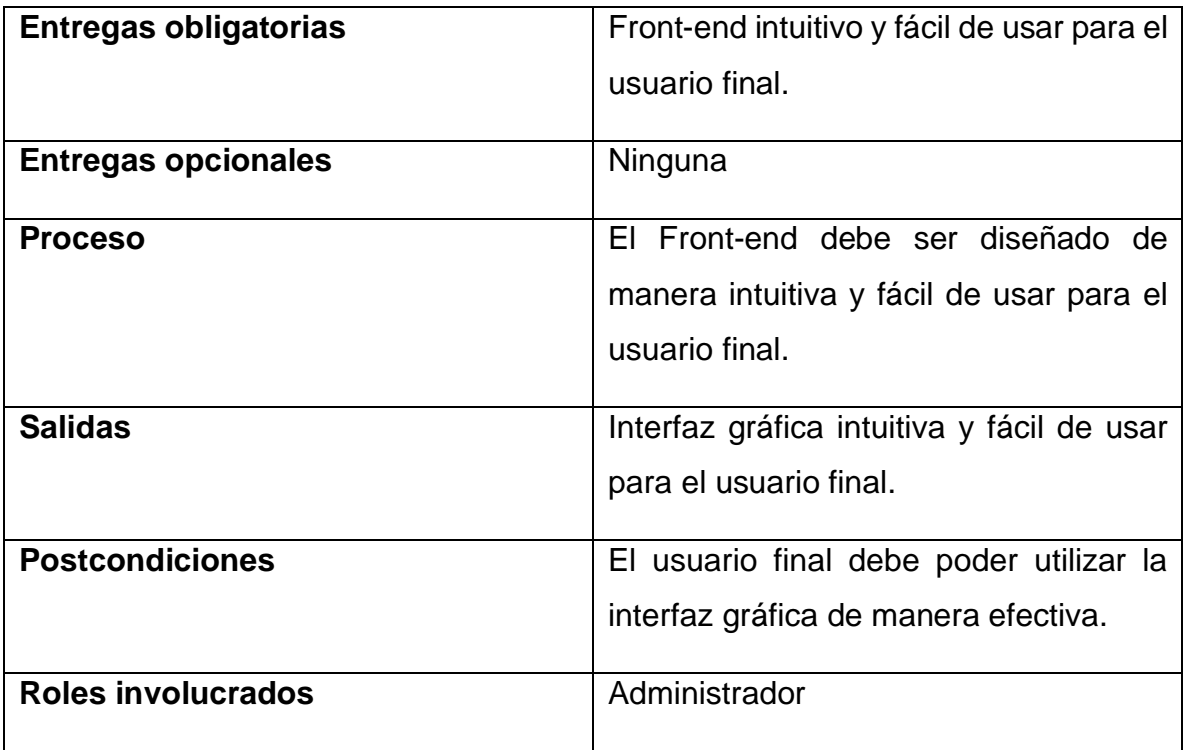

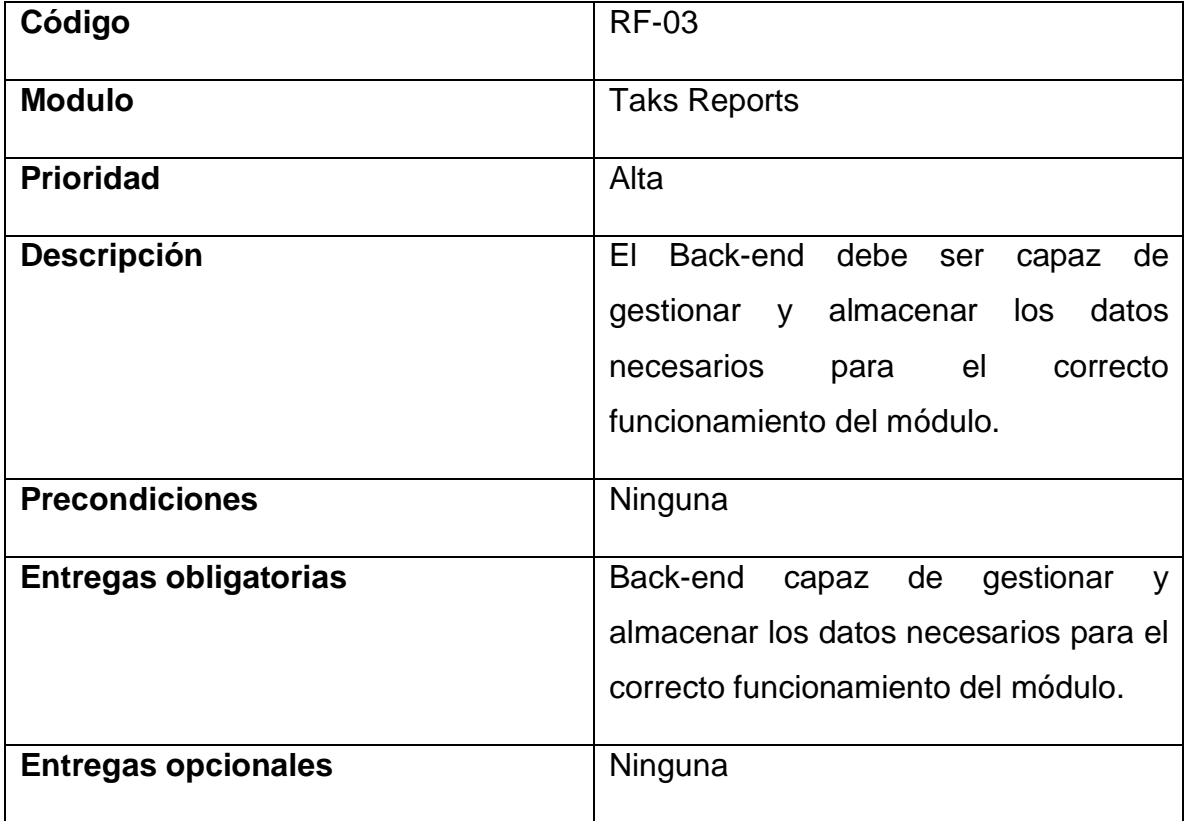

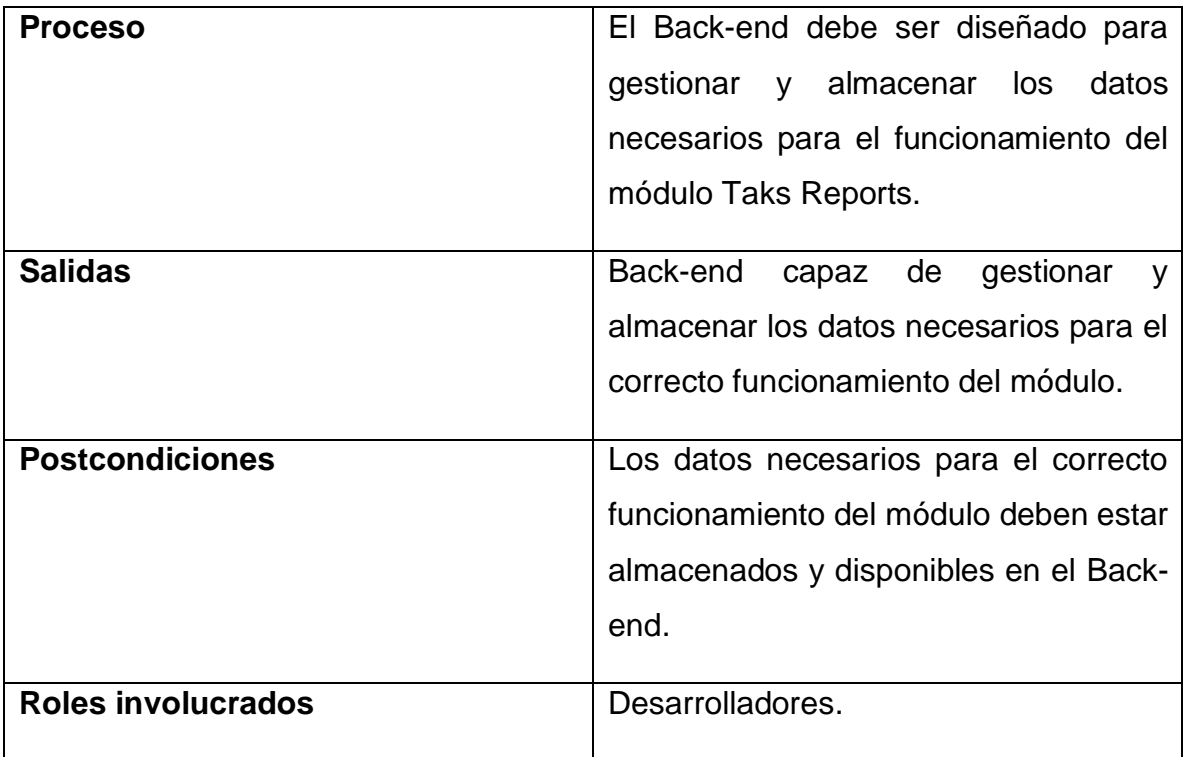

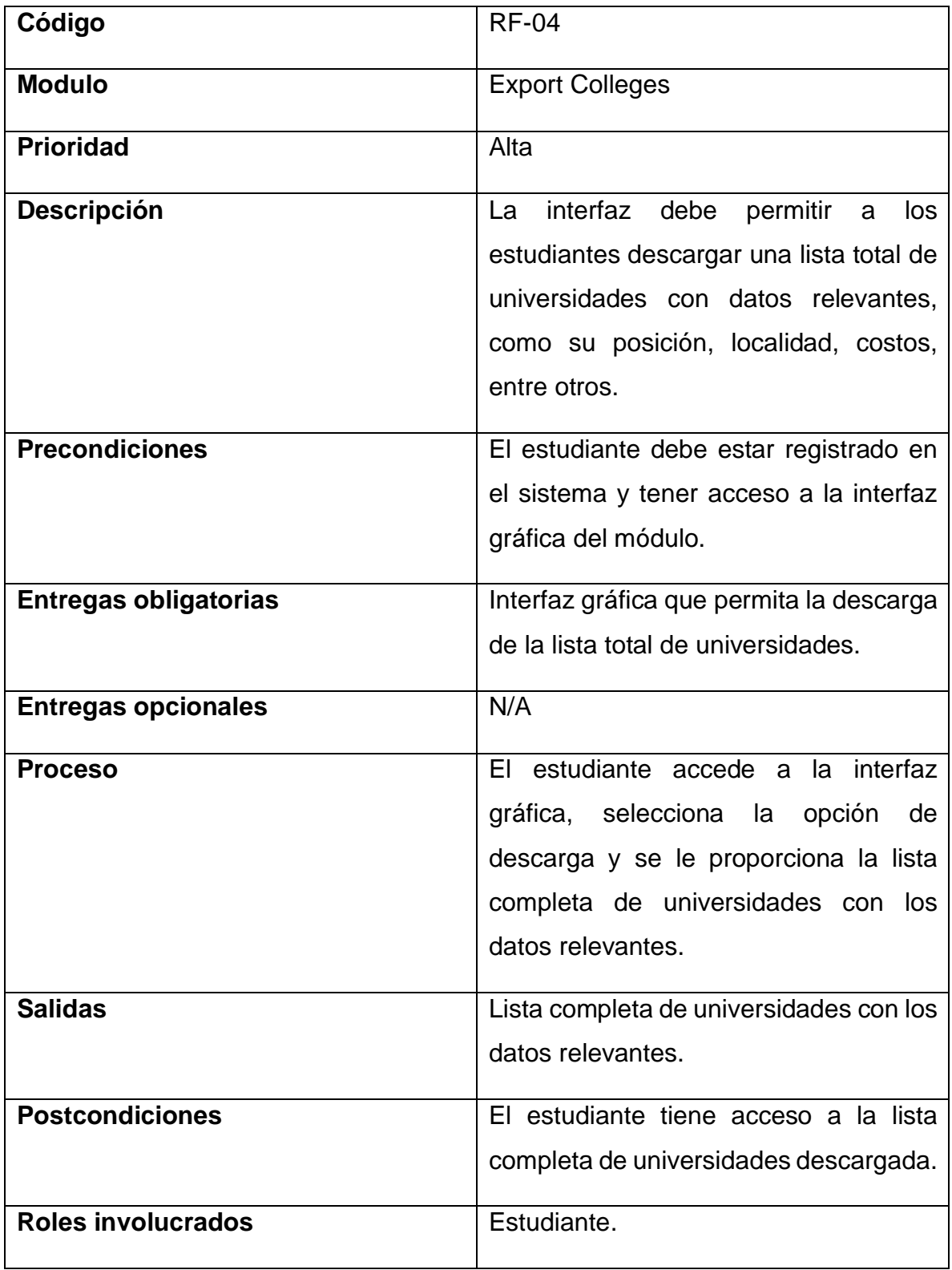

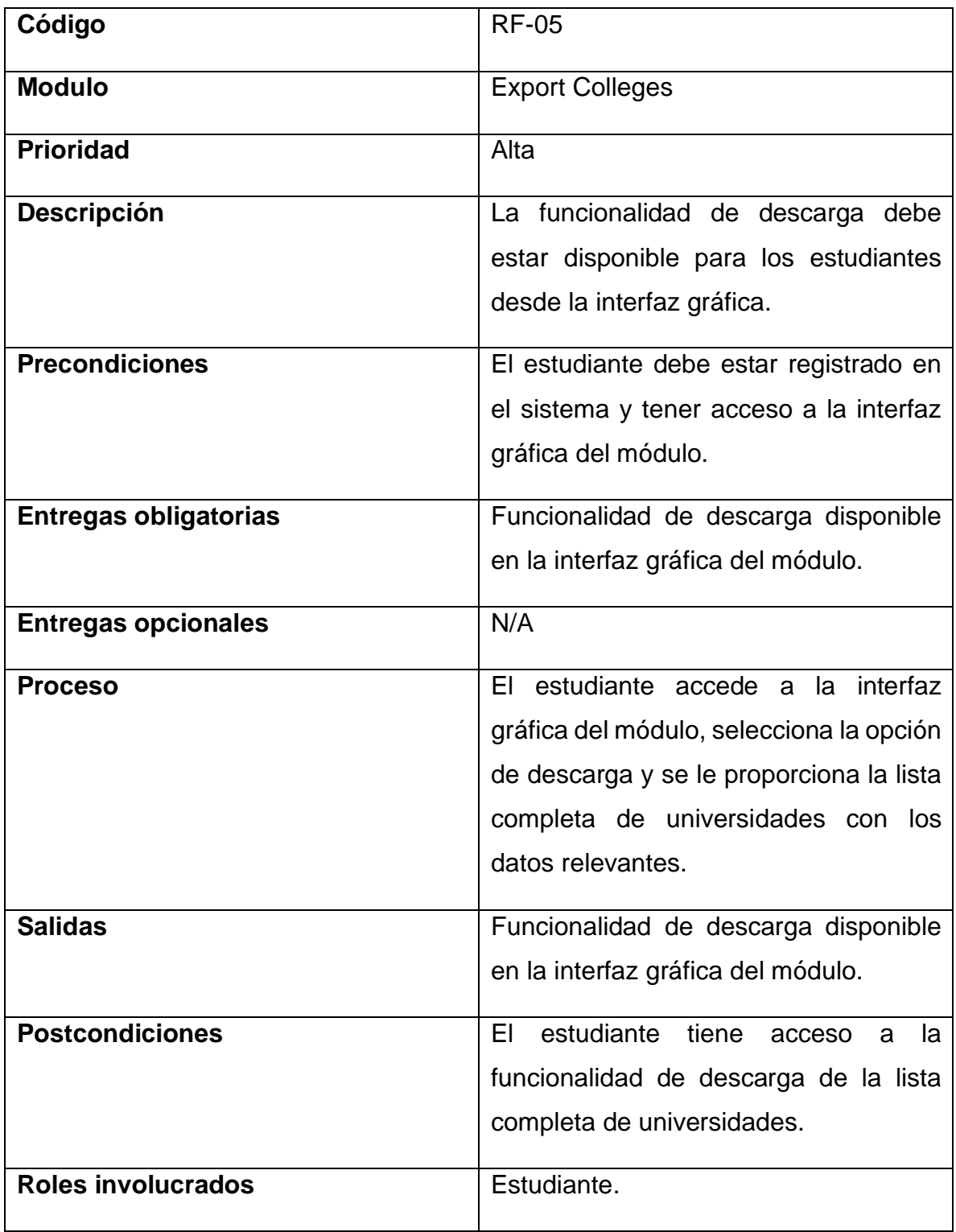

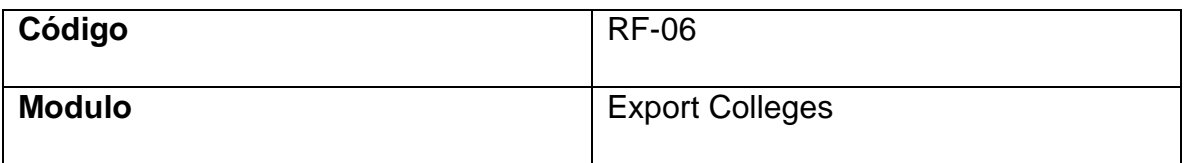

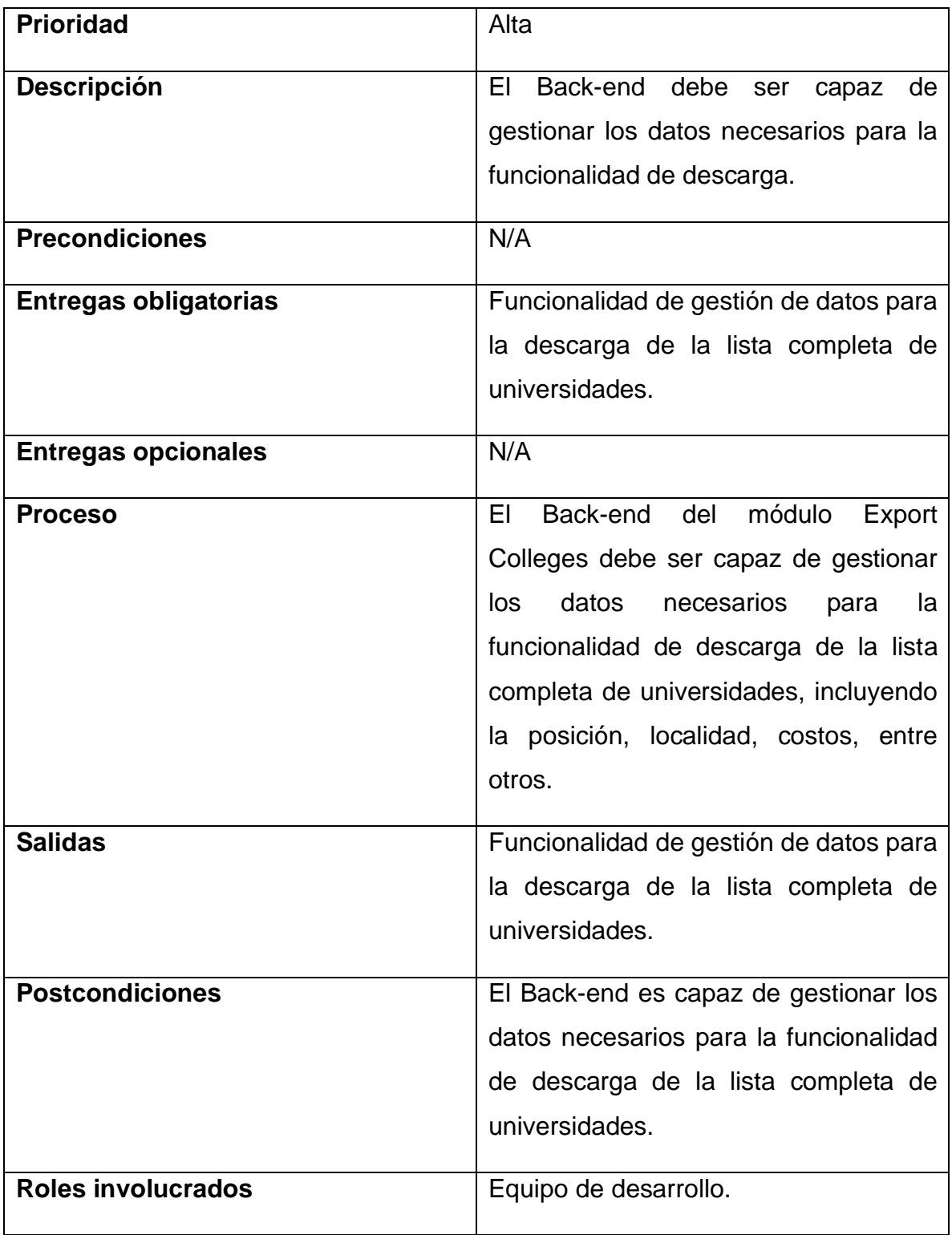

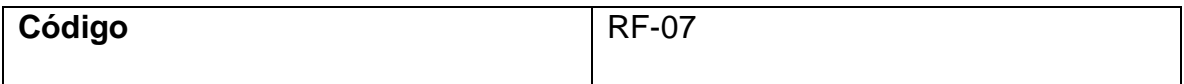

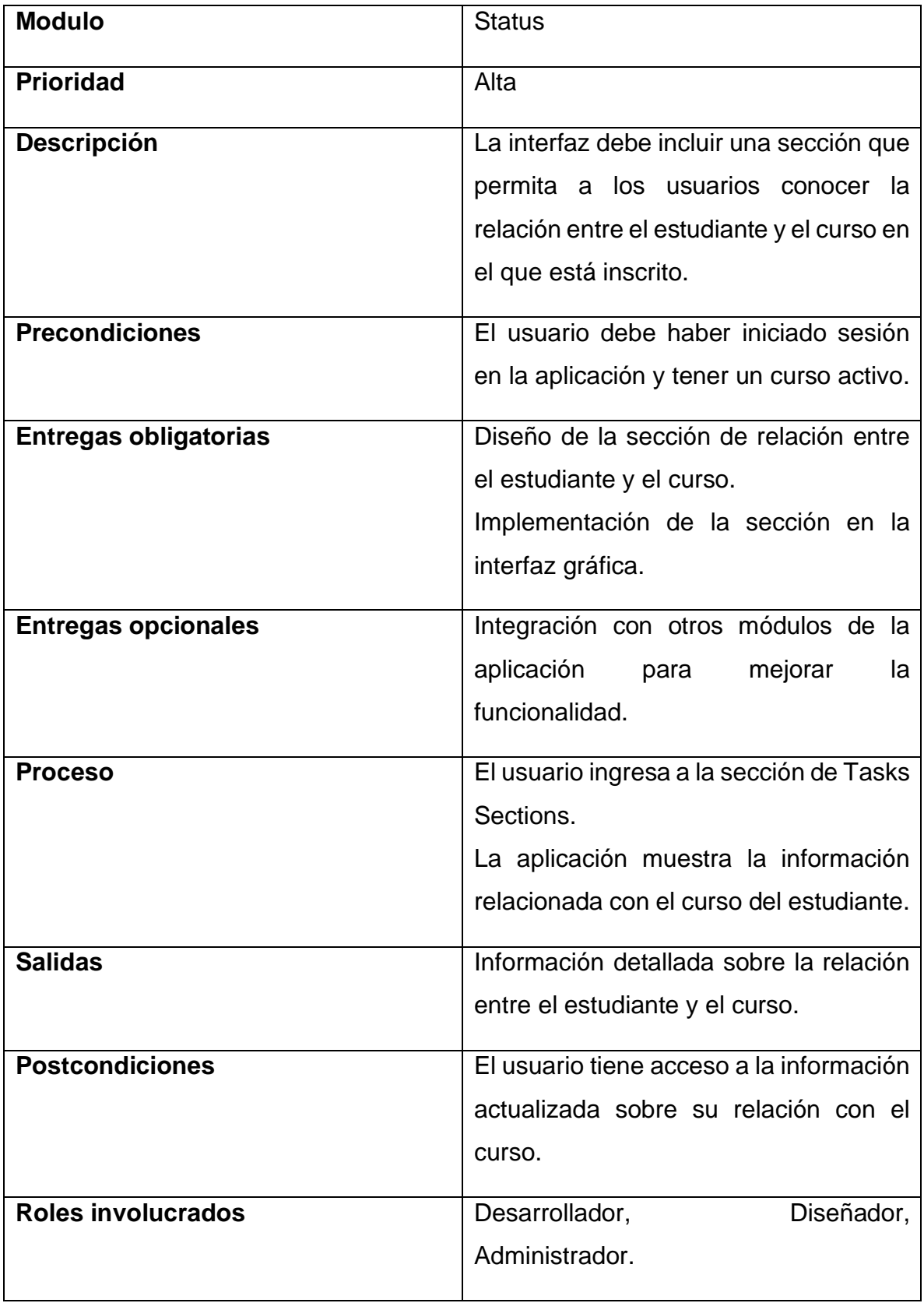

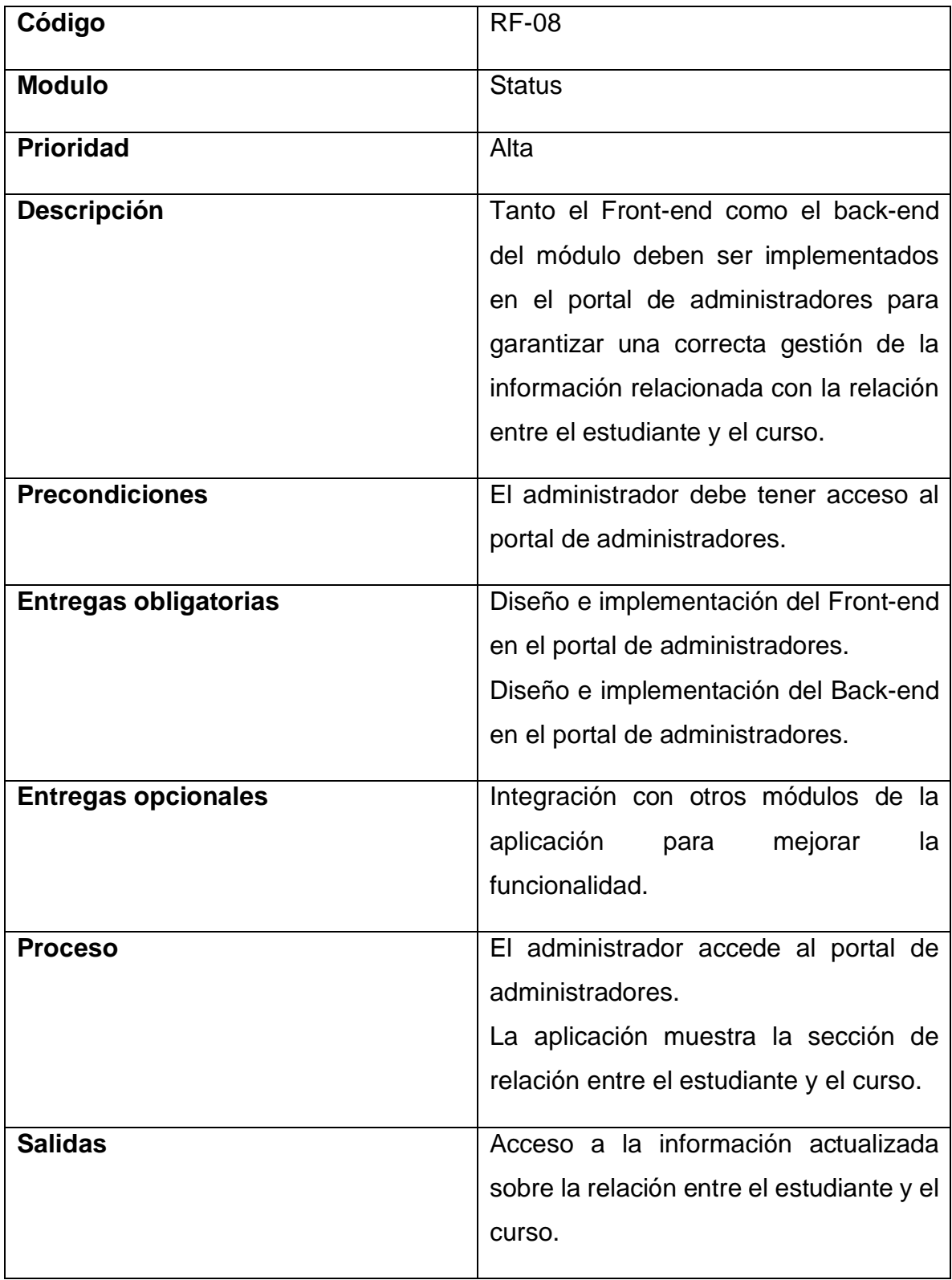

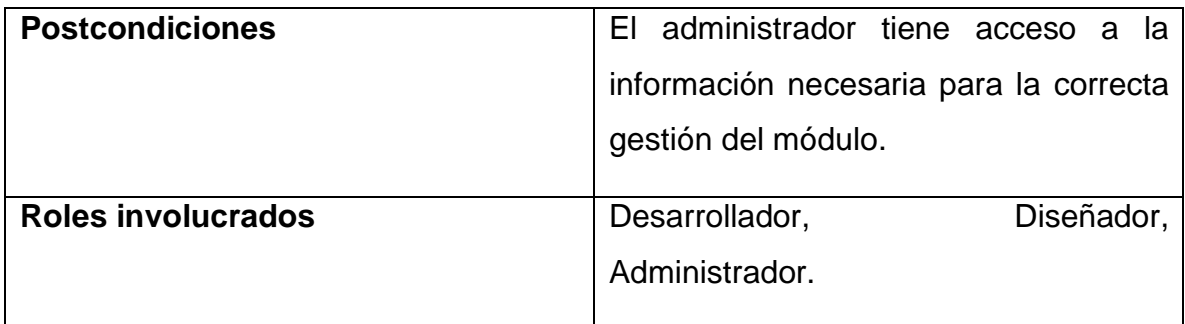

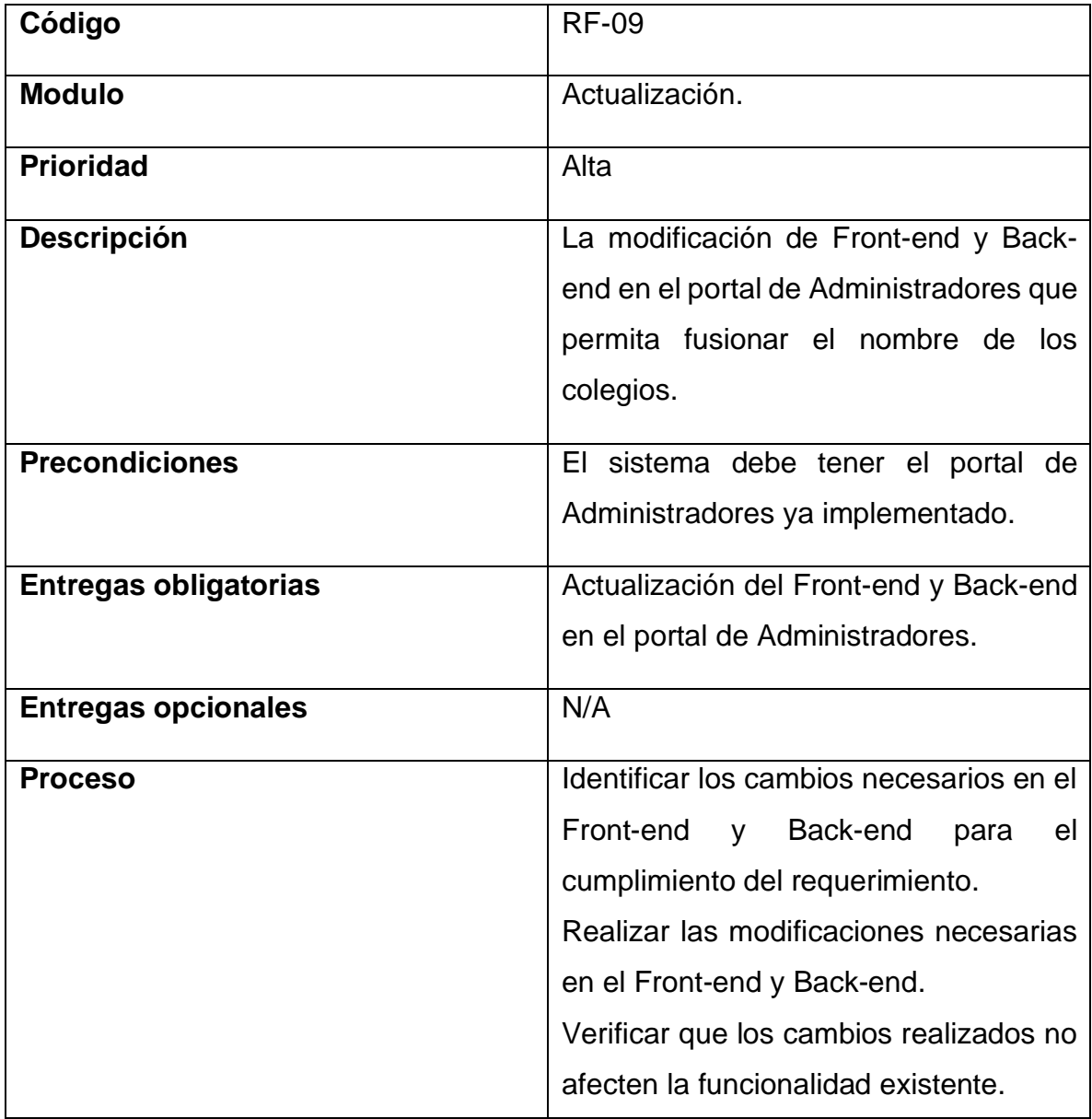

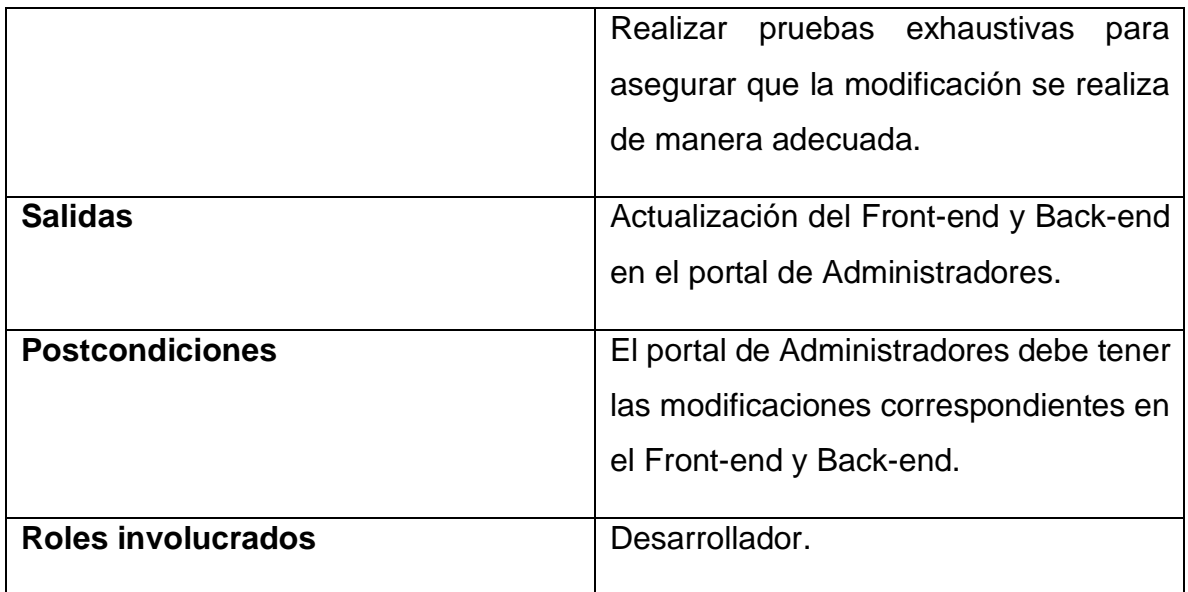

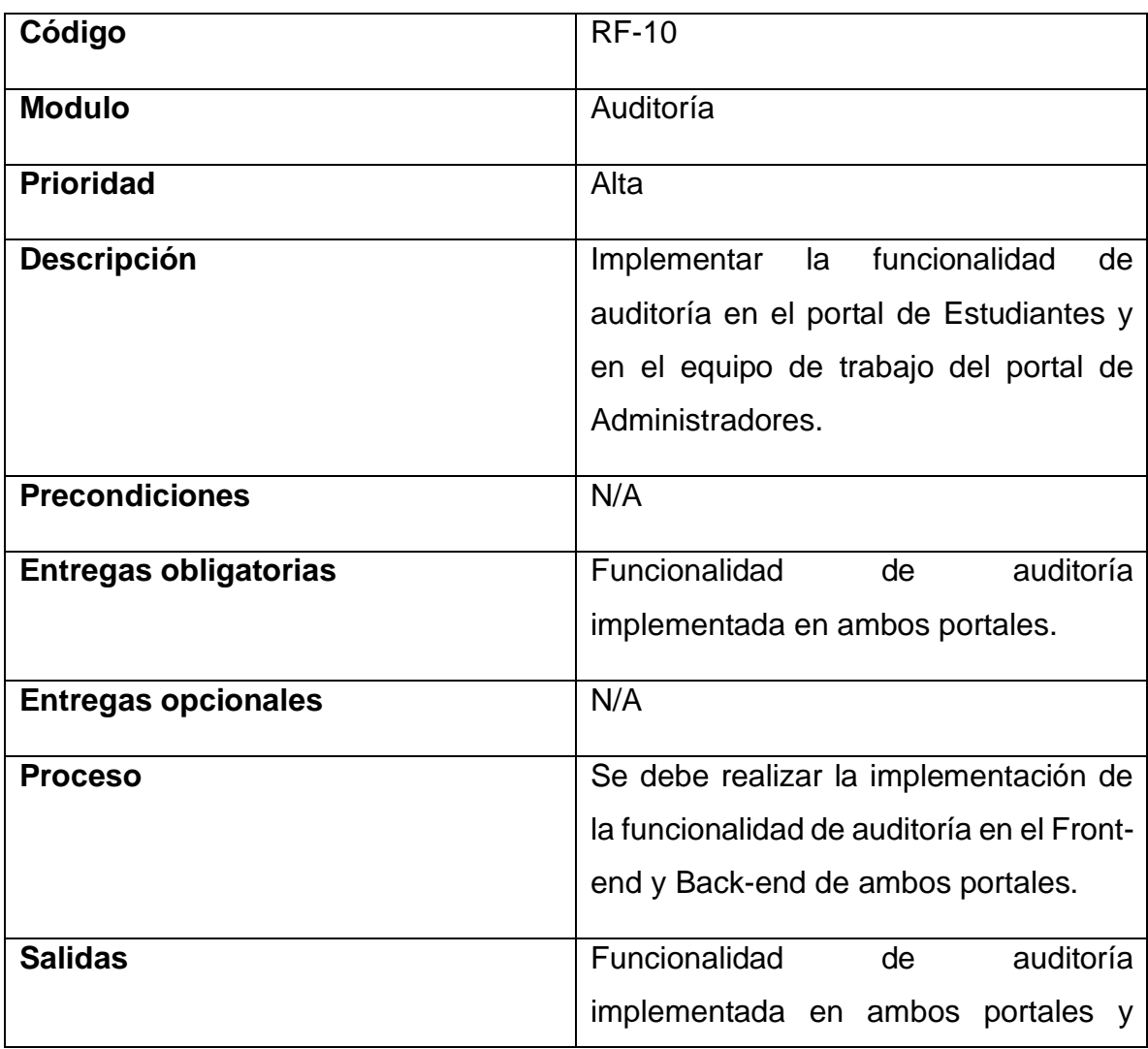

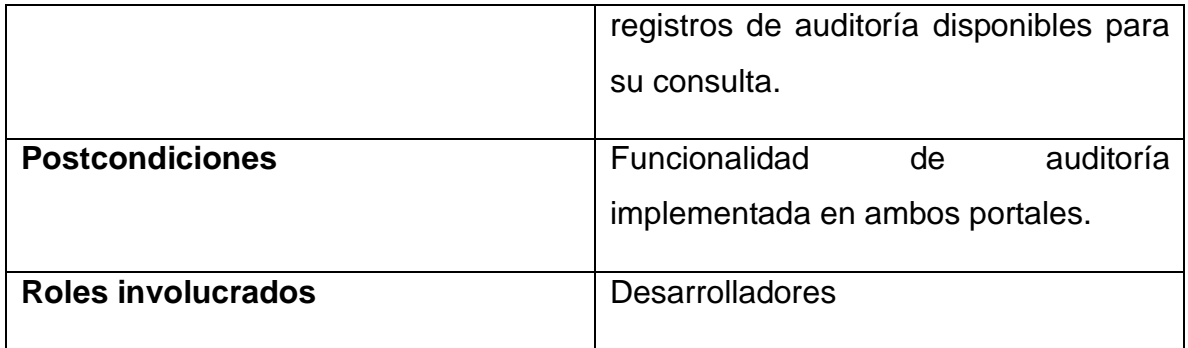

Entre los requerimientos no funcionales que se pueden encontrar en la aplicación se puede visualizar en la sección de tablas 5 los siguientes:

| Identificación | <b>Nombre</b>     | <b>Descripción</b>  | <b>Prioridad</b> |  |  |  |
|----------------|-------------------|---------------------|------------------|--|--|--|
| <b>RNF-01</b>  | Rendimiento       | La interfaz debe    | Alta.            |  |  |  |
|                |                   | cargar              |                  |  |  |  |
|                | rápidamente y ser |                     |                  |  |  |  |
|                |                   | capaz de manejar    |                  |  |  |  |
|                |                   | múltiples usuarios  |                  |  |  |  |
|                | simultáneamente.  |                     |                  |  |  |  |
|                |                   | Los tiempos<br>de   |                  |  |  |  |
|                |                   | respuesta de la     |                  |  |  |  |
|                |                   | aplicación deben    |                  |  |  |  |
|                |                   | ser rápidos.        |                  |  |  |  |
|                |                   | La capacidad de     |                  |  |  |  |
|                |                   | almacenamiento      |                  |  |  |  |
|                |                   | debe ser suficiente |                  |  |  |  |
|                |                   | manejar<br>para     |                  |  |  |  |
|                |                   | grandes             |                  |  |  |  |
|                |                   | cantidades<br>de    |                  |  |  |  |
|                |                   | datos.              |                  |  |  |  |
| <b>RNF-02</b>  | Fiabilidad        | La aplicación debe  | Alta.            |  |  |  |
|                |                   | de<br>capaz<br>ser  |                  |  |  |  |

<span id="page-39-0"></span>**Tabla 4 Documentación de requerimientos no funcionales, elaboración propia.**

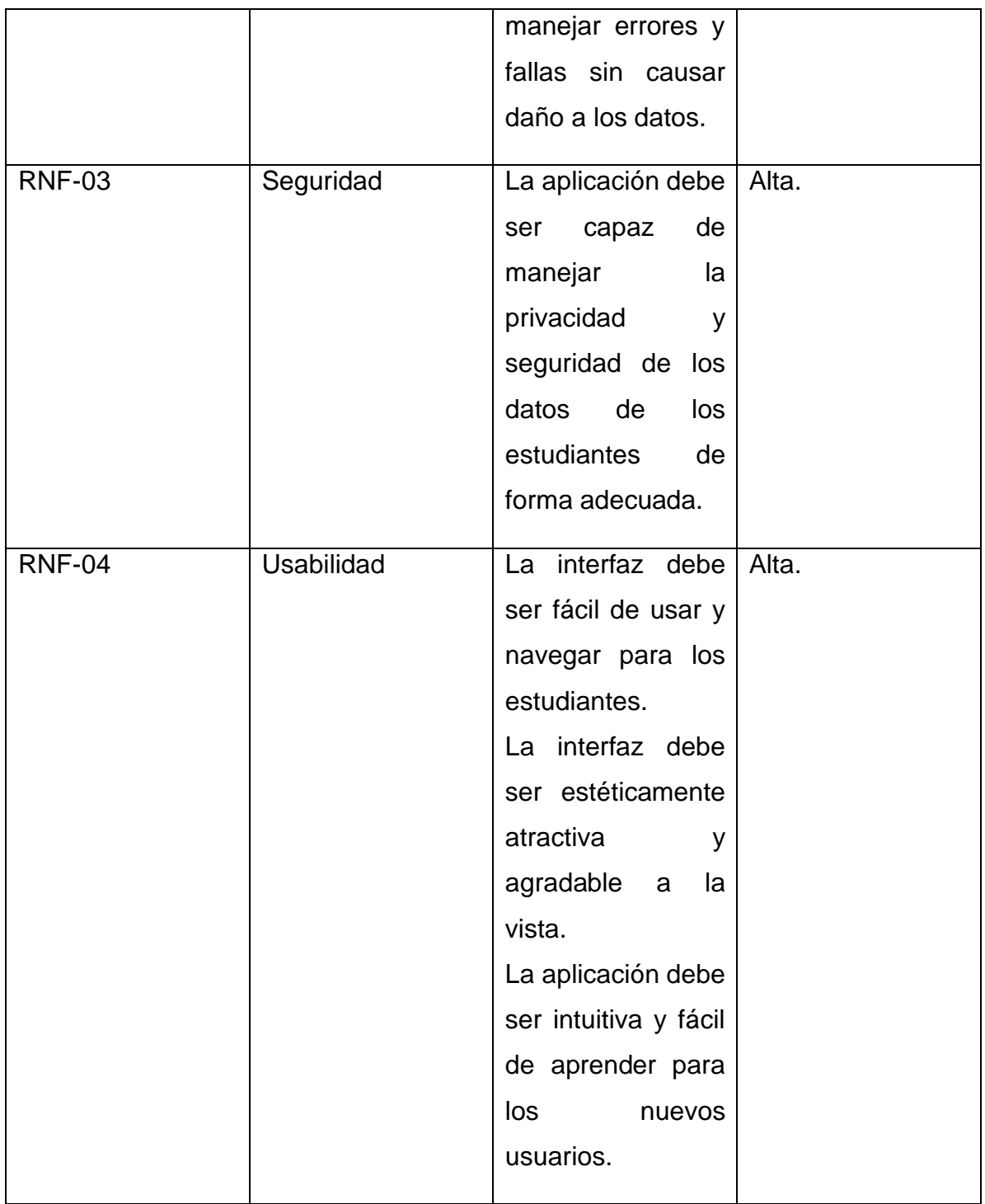

### <span id="page-40-0"></span>**4.2 Diseño de la plataforma de software**

En las siguientes secciones se detallará la arquitectura conceptual de la solución propuesta para cada módulo definido previamente así el cómo se diseñaron y desarrollaron las interfaces de usuario de la aplicación.

• Tasks Reports y Status:

El proceso para llevar a cabo la definición de esta tarea fue por medio de reuniones con la cliente del proyecto y el Project Manager para obtener las especificaciones. Para el diseño se realizó unas propuestas de cómo se vería la interfaz, a continuación, se puede apreciar en la figura 2 la tabla para el manejo de los datos:

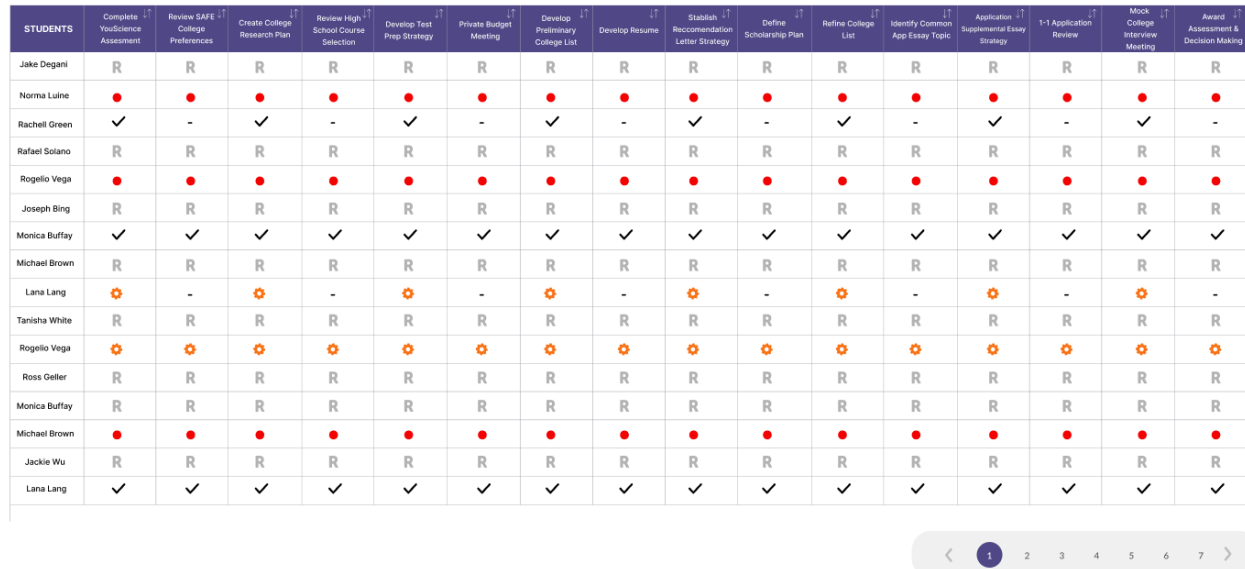

#### **Figura 2 Tabla módulo Status y Tasks Reports**

<span id="page-41-0"></span>Esta sección también contará con una sección para búsquedas y filtrado de los datos, como se puede apreciar en la figura 3:

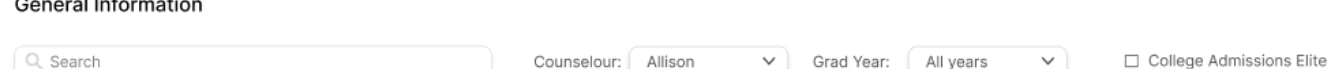

Este diseño desarrollado abarca el módulo de Status el cual le permite a los administradores y consejeros dar un seguimiento del estado de las tareas de los estudiantes y el módulo Tasks Reports que permiten al administrador y consejeros del portal de HelloCollege conocer la relación del estado de un estudiante con una determinada tarea.

La arquitectura conceptual de este módulo será por medio de componentes de React que permitirán el manejo de la interfaz, así como el manejo de funciones y demás procedimientos requeridos, los datos se obtienen a través de consultas realizadas desde Ruby on Rails.

El proyecto HelloCollege contiene una base de datos grande, debido a la cantidad de relaciones que posee, por lo cual requiere de tiempo para analizar la estructura y poder implementar funcionalidades. En el caso de estos módulos fue necesario conocer a fondo el comportamiento de los datos de las tareas, estudiantes y consejeros debido a que estos no se relacionan directamente. A continuación, se detalla el flujo necesario para obtener la información del sistema:

- 1. Las tareas se encuentran en un servicio.
- 2. Los servicios pertenecen a una serie de programas que brinda HelloCollege.
- 3. Los estudiantes pueden obtener programas.
- 4. La información acerca de los programas seleccionados por un estudiante se almacena en una tabla especifica con los datos del servicio, estudiante y empleado.
- 5. Para obtener la información acerca del profesor asignado, es decir la persona encargada de supervisar el trabajo y avance de los estudiantes se debe acceder a la tabla de team members y conocer el rol que ejerce este profesor, ya que por medio de esta tabla se relaciona con los estudiantes y profesores.
- Export Colleges y My Colleges dashboard:

Para este apartado las tecnologías que se emplean son un componente de React en un proyecto de Ruby on Rails, este se encuentra específicamente en el portal de estudiantes. Por medio de reuniones y especificaciones de la cliente se optó por unificar estos módulos y el reporte generado sea específicamente de las universidades que el estudiante tenga seleccionadas.

Con respecto a los datos del reporte, estos fueron indicados por la cliente por lo que se debía contemplar la puntuación que el estudiante le bridará a la universidad, los costos de la universidad, los enlaces para aplicar a las universidades, entre otros datos,

Diseño desarrollado para el módulo de Export Colleges y My Colleges dashboard se puede apreciar en la figura 4:

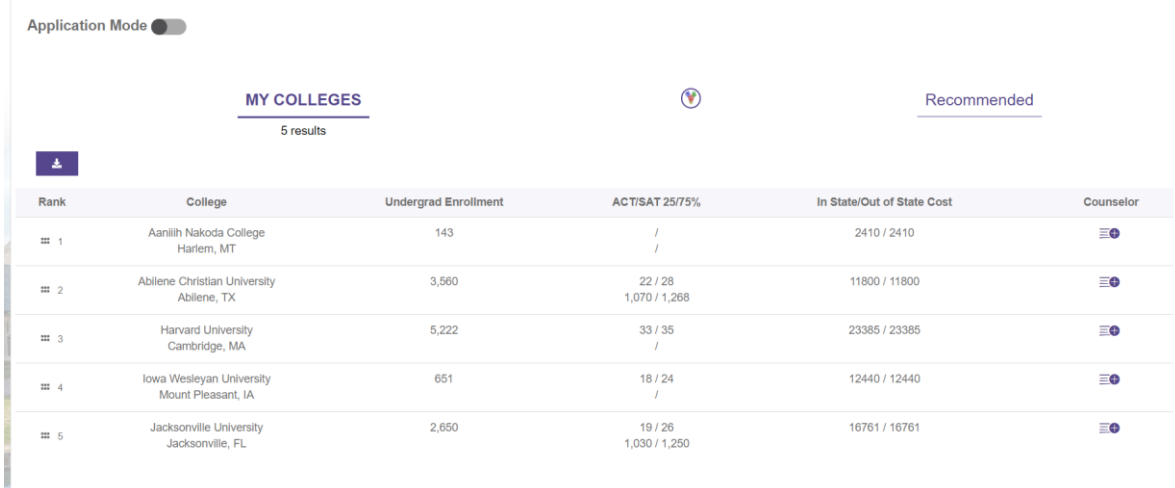

#### **Figura 3 Export Colleges y My Colleges dashboard**

<span id="page-43-0"></span>• Actualización de características:

La actualización realizada permite a los administradores fusionar el nombre de los colegios que los estudiantes registran, ya que esto genera una gran cantidad de datos innecesarios, así como datos duplicados, por lo cual se planteó el realizar una actualización al apartado de High Schools en el portal de Administradores que permita el seleccionar una cantidad de colegios y asignarles un nombre genérico.

El diseño desarrollado para el módulo de Actualización de características enfocado requerimiento de Merge High School se puede observar en la figura 4 y 5, en donde se visualiza la tabla y apartado agregado para esta funcionalidad y posteriormente en la figura 6 se puede visualizar la sección diseñada para la funcionalidad requerida.

| <b>HIGH SCHOOLS</b>                                       |      |               |                        |       |        |
|-----------------------------------------------------------|------|---------------|------------------------|-------|--------|
| Merge                                                     |      |               |                        |       |        |
|                                                           |      |               |                        |       |        |
| <b>NAME</b>                                               | $11$ | <b>KIND</b>   | $11 -$<br><b>STATE</b> | $\pm$ | GROUP  |
| A&M CONSOLIDATED HS                                       |      | Not Available | $\nabla X$             |       | $\Box$ |
| Abraham Lincoln High School                               |      | Not Available | CA                     |       | $\Box$ |
| Academy of Technology Engineering Mathematics and Science |      | Not Available | TX                     |       | $\Box$ |
| Acton-Boxborough Regional High School                     |      | Public        | MA                     |       | $\Box$ |
| Adams Math and Science Academy                            |      | Homeschool    | IL.                    |       | $\Box$ |
| Adlai Stevenson High School                               |      | Public        | IL.                    |       | $\Box$ |
| Alamo Heights High School                                 |      | Not Available | $\mathsf{TX}$          |       | $\Box$ |
| Alverno Heights Academy                                   |      | Private       | CA                     |       | $\Box$ |
| American Canyon High School                               |      | Not Available | CA                     |       | $\Box$ |

<span id="page-44-0"></span>**Figura 4 Visualización de Merge High School**

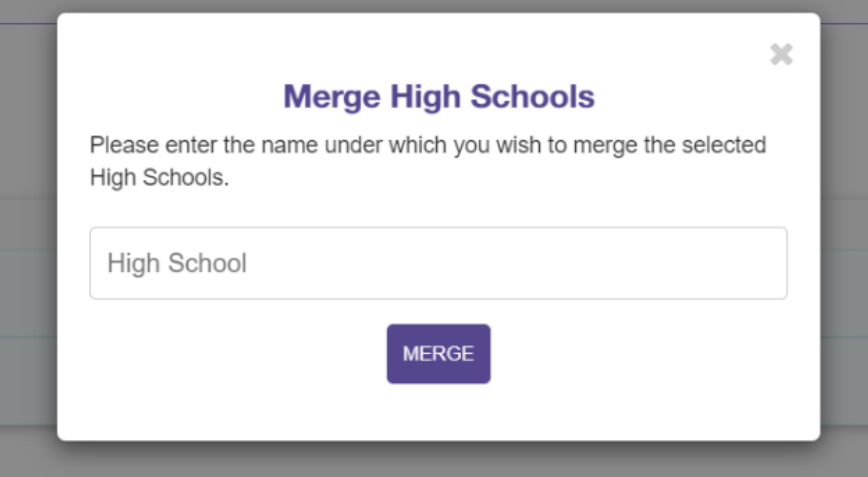

<span id="page-44-1"></span>**Figura 5 Visualización de Merge High School, sección de nombre**

# **Capítulo V**

#### <span id="page-45-1"></span><span id="page-45-0"></span>**5. Plataforma de software**

#### **5.1Aplicación**

Durante el proceso de desarrollo de los diferentes módulos, se emplearon numerosas tecnologías y métodos de trabajo, esto será explicado posteriormente. El objetivo de utilizar estas herramientas era facilitar el trabajo para el desarrollo, además el mantener documentado todos los aspectos del proyecto para el caso de mejorar o futuras expansiones y minimizar los riesgos que se pueden presentar asociados al proyecto.

La metodología utilizada en el desarrollo del proyecto fue Scrum. Para cada tarea, se llevaba a cabo una reunión semanal con el cliente HelloCollege para mostrar el progreso realizado y conocer las prioridades establecidas por el cliente. Antes de estas reuniones, el equipo se reunía con el Product Manager para discutir el trabajo realizado, los obstáculos encontrados y las propuestas para la próxima semana. Además, se realizaban reuniones de 30 minutos los lunes y miércoles para hablar sobre el trabajo en curso, abordar posibles bloqueos y planificar las tareas del día. Para el resto de los días, se utilizaba el canal de comunicación del equipo para informar sobre las actualizaciones de las tareas.

Para el control de versiones, utilizamos la tecnología de Git en Bitbucket. Seguimos una norma para la creación de nuevas ramas, donde se indica si se trata de una característica nueva ("feature") o una corrección ("fix"). Además, en el nombre de la rama se incluye el código de la tarea según se encuentra en el gestor de proyectos Trello, así como el nombre de la tarea en sí. Antes de subir los cambios al repositorio, el desarrollador realiza pruebas con RuboCop, una herramienta que mejora la calidad del código Ruby y mantiene la consistencia en el proyecto. Una vez completada la tarea, se crea una solicitud de merge hacia la rama "Dev" en BB.

Si el código cumple con los estándares de calidad requeridos y pasa todas las pruebas, se realiza la fusión y el código se incorpora a la rama "Dev".

Entre las demás tecnologías que empleamos, está el uso de Windows Subsystem for Linux (WSL) para ejecutar un entorno de desarrollo similar a Linux en mi computadora con sistema operativo Windows. WSL fue una herramienta invaluable que me permitió trabajar con comodidad y familiaridad, ya que pude aprovechar las ventajas de un sistema operativo Linux mientras utilizaba mi equipo con Windows. Con WSL, pude ejecutar aplicaciones y comandos de Linux directamente en mi terminal de Windows, lo que facilitó mi trabajo en el proyecto que requería herramientas y utilidades específicas de Linux.

Además, se destaca el uso de Visual Studio Code como nuestro editor de código principal. Optamos por este editor debido a su amplia variedad de extensiones que facilitan el trabajo de los desarrolladores.

Por otra parte, ya contábamos con las tecnologías implementadas de CircleCI, RSpec y RuboCop, las cuales desempeñaron un papel fundamental en la validación continua de nuestro código y aseguraron su correcto funcionamiento. CircleCI, como herramienta de integración continua, nos permitió automatizar la ejecución de diversas tareas, como la construcción, las pruebas y el despliegue del código. Gracias a ello, pudimos verificar de forma regular y sistemática que todas las partes del proyecto seguían funcionando adecuadamente, lo que nos brindó confianza en su estabilidad.

RSpec, por su parte, nos facilitó la escritura y ejecución de pruebas automatizadas para evaluar el comportamiento de nuestro código. De esta manera, pudimos identificar y corregir rápidamente posibles problemas o errores, manteniendo la calidad del software en todo momento.

Por último, RuboCop, como herramienta de análisis estático de código, nos ayudó a mantener la consistencia en el estilo de codificación y aseguró que nuestro código cumpliera con las convenciones y estándares de calidad establecidos.

38

Entre los resultados obtenidos tras utilizar todo este tipo de tecnologías y metodologías podemos encontrar:

- La metodología Scrum utilizada en el desarrollo del proyecto demostró ser efectiva para mantener una comunicación fluida con el cliente HelloCollege. Las reuniones semanales permitieron mostrar el progreso realizado y establecer las prioridades según las necesidades del cliente. Además, las reuniones previas con el Product Manager y las reuniones diarias del equipo garantizaron la alineación y la planificación adecuada de las tareas.
- El uso de Git en Bitbucket como sistema de control de versiones facilitó la organización y colaboración en el desarrollo del proyecto. La norma establecida para la creación de nuevas ramas y la integración de cambios en la rama "develop" aseguró un flujo de trabajo ordenado y controlado.
- La incorporación de Windows Subsystem for Linux (WSL) en la computadora con sistema operativo Windows brindó una experiencia de desarrollo cómoda y familiar al permitir la ejecución de aplicaciones y comandos de Linux directamente en la terminal de Windows. Esto resultó especialmente beneficioso para el proyecto, ya que se requerían herramientas y utilidades específicas de Linux.

#### **5.2Evaluación**

Es fundamental buscar la preservación de los estándares de excelencia y calidad en cualquier proyecto de desarrollo de software. Para lograrlo, resulta esencial evaluar minuciosamente cada componente del programa en construcción. En este proyecto, se emplearon diversas técnicas con este propósito. A continuación, se mencionan algunas de las técnicas utilizadas para llevar a cabo dicha evaluación:

Cuando el desarrollador consideraba que su código satisfacía los requisitos establecidos en el tiquete, procedía a crear una solicitud de fusión (merge request) en la herramienta de control de versiones utilizada. En esta etapa, el mentor designado para cada practicante revisaba el código y proporcionaba comentarios que contenían recomendaciones o cambios obligatorios que el desarrollador debía realizar antes de que el código pudiera ser incorporado en la rama principal del proyecto y enviado a producción.

Una vez que el desarrollador recibía la aprobación, procedía a realizar pruebas exhaustivas de la funcionalidad en el entorno de prueba (staging). Si no se detectaban errores, se notificaba al cliente a través de Trello para que pudiera revisar la funcionalidad en el entorno de prueba. Si el cliente aprobaba la funcionalidad, se llevaban a cabo los pasos necesarios para implementar los cambios en el entorno de producción. Sin embargo, si el cliente no aprobaba la funcionalidad, la tarea volvía al proceso de desarrollo y se requería corregir los errores identificados. Este proceso se repetía hasta que el código y la funcionalidad fueran lo suficientemente sólidos como para considerar que la tarea estaba completa.

Por otra parte, como se mencionó anteriormente el proyecto cuenta con tecnologías implementadas de CircleCI, RSpec y RuboCop, las cuales desempeñaron un papel fundamental en la validación continua de nuestro código y en la garantía de su correcto funcionamiento.

Para finalizar entre los resultados que podemos encontrar tras toda esta evaluación de los procesos en el desarrollo del proyecto, podemos destacar los siguientes:

- Se estableció un flujo de trabajo eficiente y colaborativo, donde los desarrolladores podían solicitar la fusión de su código una vez consideraban que cumplía con los requisitos del tiquete. A través de la revisión por parte del mentor asignado, se aseguraba la calidad y se proporcionaban recomendaciones o cambios necesarios para que el código pudiera ser integrado en la rama principal del proyecto y enviado a producción.
- La realización de pruebas exhaustivas en el entorno de prueba (staging) permitió identificar posibles errores y asegurarse de que la funcionalidad se comportara correctamente. La comunicación con el cliente a través de Trello facilitó la revisión de la funcionalidad en este entorno y agilizó el proceso de

aprobación. De esta manera, se garantizaba que solo las funcionalidades aprobadas por el cliente se implementaran en el entorno de producción.

• La implementación de las tecnologías CircleCI, RSpec y RuboCop jugó un papel crucial en la validación continua del código y en la garantía de su correcto funcionamiento. CircleCI automatizó tareas como la construcción, las pruebas y el despliegue del código, lo que permitió verificar regularmente que todas las partes del proyecto seguían funcionando adecuadamente. RSpec facilitó la escritura y ejecución de pruebas automatizadas para evaluar el comportamiento del código, lo que ayudó a identificar y corregir rápidamente posibles problemas. Por último, RuboCop aseguró la consistencia en el estilo de codificación y el cumplimiento de los estándares de calidad, manteniendo un código limpio y legible.

En resumen, estos resultados demostraron la efectividad de los procesos implementados, garantizando la calidad del código y la satisfacción del cliente.

### **Capítulo VI**

#### <span id="page-50-1"></span><span id="page-50-0"></span>**Conclusiones**

Después de llevar a cabo el proyecto y adquirir conocimientos a través de él, podemos extraer las siguientes conclusiones:

El trabajar en un proyecto de larga trayectoria representa un desafío pertinente y enriquecedor. El hecho de analizar y comprender a fondo las distintas funcionalidades desarrolladas por otros, así como evaluar la solidez de las bases del proyecto, demuestra la relevancia de esta experiencia. Este enfoque minucioso y crítico no solo contribuye al éxito en la implementación de nuevos requerimientos, sino que también fortalece mis habilidades de análisis, adaptabilidad y toma de decisiones.

Durante el desarrollo de este proyecto se ha constatado que los cambios en los requerimientos son una realidad inherente y constituyen un riesgo que se ha anticipado y considerado cuidadosamente. Un ejemplo ilustrativo de este escenario es el requerimiento R-01, que prevé la posibilidad de que a medida que avanza el proyecto, el cliente formule nuevas peticiones y necesidades, lo que puede resultar en un aplazamiento de los objetivos iniciales. Para hacer frente a este desafío, se han implementado estrategias de mitigación y contingencia. Estas estrategias incluyen un proceso de gestión del cambio ágil y efectivo, así como una comunicación fluida y constante con el cliente para comprender y evaluar las nuevas solicitudes. La importancia de contar con estas estrategias radica en la capacidad de adaptación del proyecto y en la garantía de que se cumplan las expectativas del cliente, a la vez que se asegura la eficiencia y el cumplimiento de los plazos establecidos.

Al evaluar los potenciales aportes derivados de este proyecto, tanto para la empresa como para el entorno, es notable el beneficio que supone para los clientes la implementación del módulo Tasks Reports. Anteriormente, el manejo de estas

tareas se realizaba de forma manual a través de hojas de Excel, lo cual implicaba un proceso laborioso y propenso a errores. Sin embargo, con la introducción de este nuevo módulo, se ha logrado automatizar y simplificar dicho proceso, brindando a los clientes una solución eficiente y confiable. Además, el módulo de actualización de High Schools ha otorgado a los clientes un mayor control sobre los datos ingresados, permitiéndoles gestionar y mantener información precisa y actualizada de manera más efectiva.

El proyecto del portal PFA se destaca por su enfoque innovador y el uso de tecnologías vanguardistas como Ruby on Rails, PostgreSQL y Git, que permiten un desarrollo y gestión eficiente de la página web. Estas herramientas garantizan una sólida gestión de bases de datos y un control efectivo del código fuente. De esta manera, el proyecto se posiciona como una propuesta metodológica y tecnológica sólida y actualizada, impulsando tanto el desarrollo como la expansión de la plataforma PFA.

#### <span id="page-51-0"></span>**Recomendaciones**

Entre las recomendaciones que se pueden destacar tras el desarrollo de este proyecto se encuentran:

Dado que trabajar en un proyecto de larga trayectoria implica analizar funcionalidades desarrolladas por otros, es recomendable dedicar tiempo a comprender a fondo esas funcionalidades y aprender de ellas. Esto ayudará a mejorar tus habilidades de análisis y adaptabilidad, así como a fortalecer la toma de decisiones.

Ante los cambios inevitables en los requerimientos, es recomendable establecer un proceso de gestión del cambio ágil y efectivo. Esto implica definir canales de comunicación claros con el cliente, evaluar y comprender las nuevas solicitudes, y adaptar los planes y recursos según sea necesario. Mantener una comunicación fluida y constante ayudará a minimizar los impactos negativos y garantizar la satisfacción del cliente.

La implementación del módulo Tasks Reports ha demostrado ser beneficiosa para los clientes al automatizar tareas que antes se realizaban manualmente. Se recomienda seguir identificando oportunidades de automatización en otras áreas del proyecto y buscar soluciones eficientes que simplifiquen y mejoren los procesos existentes. Esto permitirá brindar a los clientes soluciones confiables y eficientes en todo el proyecto.

El enfoque innovador y el uso de tecnologías vanguardistas en el proyecto del portal PFA han sido destacados. Se recomienda continuar explorando nuevas tecnologías, herramientas y prácticas que puedan potenciar aún más el desarrollo y la gestión de la página web. Mantenerse actualizado en las últimas tendencias tecnológicas contribuirá a mantener la solidez y la relevancia del proyecto.

Es importante establecer mecanismos de retroalimentación con los clientes y el equipo de trabajo. Esto permitirá recopilar comentarios, identificar áreas de mejora y realizar ajustes en el proyecto de manera proactiva. La mejora continua es clave para maximizar los resultados y efectos positivos del proyecto, asegurando la satisfacción de los clientes y el crecimiento constante de la plataforma PFA.

#### <span id="page-53-0"></span>**Glosario**

Back-end: Es la parte del desarrollo de software que se enfoca en el manejo de los datos y la lógica de negocio detrás de una aplicación o sitio web. El back-end se encarga de la gestión de la información, la conexión con la base de datos y la comunicación con el front-end.

Framework: Es un conjunto de herramientas, bibliotecas y convenios que se utilizan para simplificar y estandarizar el desarrollo de software. Los frameworks proporcionan un conjunto de estructuras y patrones para el desarrollo de aplicaciones de manera más rápida y eficiente, permitiendo a los desarrolladores centrarse en la lógica de la aplicación en lugar de preocuparse por la infraestructura subyacente.

Front-end: Es la parte del desarrollo de software que se enfoca en la creación de la interfaz de usuario y en la experiencia de usuario en un sitio web o aplicación. El front-end se encarga de la presentación de la información al usuario y la interacción con los elementos de la interfaz.

Sprints: Es un proceso de desarrollo ágil que se utiliza en la gestión de proyectos, que se caracteriza por la realización de entregas iterativas y continuas de funcionalidades concretas. Cada sprint es un período de tiempo fijo durante el cual se trabaja en una serie de objetivos específicos.

Stakeholders: Son todas las personas o grupos que tienen interés o pueden ser afectados por un proyecto o una organización. Estos interesados incluyen a los clientes, empleados, accionistas, proveedores y otros grupos externos.

#### <span id="page-54-0"></span>**Bibliografía**

Al-Mamun, A. J., Hossain, M. A., Islam, M. Z., Khan, A. T. R., Reza, A. H. M., & Hossain, M. S. (2021). Smart College Advisor: A Smart Mobile Application for College Recommendation. IEEE Access, 9, 35359-35368.

Bello, E. (2021). Stakeholders: quiénes son, por qué son importantes y cómo gestionarlos. Thinking for Innovation. https://www.iebschool.com/blog/stakeholdersquienes-son-digital-business/

Departamento de Educación de EE. UU. (2019). College Scorecard. Recuperado de https://collegescorecard.ed.gov/

Derevianko, L. (2022, diciembre 14). Why should you [still] choose Ruby on rails to develop your product in 2023. MobiDev. [https://mobidev.biz/blog/ruby-on-rails-not](https://mobidev.biz/blog/ruby-on-rails-not-dead-still-good-for-your-product-development)[dead-still-good-for-your-product-development](https://mobidev.biz/blog/ruby-on-rails-not-dead-still-good-for-your-product-development)

García, I. J. B. (n.d.). Backend y Frontend, ¿Qué es y cómo funcionan en la programación? Servnet.mx. Recuperado de [https://www.servnet.mx/blog/backend-y](https://www.servnet.mx/blog/backend-y-frontend-partes-fundamentales-de-la-programacion-de-una-aplicacion-web)[frontend-partes-fundamentales-de-la-programacion-de-una-aplicacion-web](https://www.servnet.mx/blog/backend-y-frontend-partes-fundamentales-de-la-programacion-de-una-aplicacion-web)

Juan de Assembler Institute. (2022, marzo 31). Que es un Framework en programación y sus principales usos. Assembler Institute. https://assemblerinstitute.com/blog/framework-programacion/

Manger, J. J. (1998). Fundamentos de JavaScript. McGraw-Hill Companies.

Mataix, J. V. B. (n.d.). Aplicación Web para la gestión de competiciones de deporte electrónico usando el Framework Ruby on Rails TRABAJO FIN DE GRADO. Upv.Es. Recuperado de la contrada de la contrada de la contrada de la contrada de la contrada de la contrada de la contrada de la contrada de la contrada de la contrada de la contrada de la contrada de la contrada de la contrada d

https://riunet.upv.es/bitstream/handle/10251/151025/Rozal%c3%a9n%20-

%20Aplicaci%c3%b3n%20Web%20para%20la%20gesti%c3%b3n%20de%20competi ciones%20de%20deporte%20electr%c3%b3nico%20usando%20el%20Framew....pdf ?sequence=1&isAllowed=y

P. Cuenca and J. C. Morocho-Yunga, "Prototype for consultation of COVID information through a voice assistant," 2020 XV Conferencia Latinoamericana de Tecnologias de Aprendizaje (LACLO), Loja, Ecuador, 2020, pp. 1-8, doi: 10.1109/LACLO50806.2020.9381162.

Rehkopf, D. M. (n.d.). Todo lo que necesitas saber sobre los sprints de scrum. Atlassian. Recuperado de https://www.atlassian.com/es/agile/scrum/sprints

The rails doctrine. (n.d.). Ruby on Rails. Recuperado de https://rubyonrails.org/doctrine

Ulate Soto, I. y Vargas Morúa, E. (2014). Metodología para elaborar una tesis. San José, CR: EUNED.